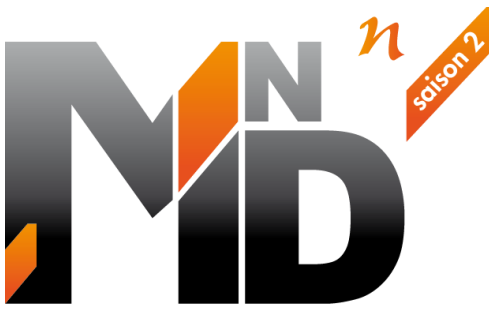

Modélisation des INformations INteropérables pour les INfrastructures Durables

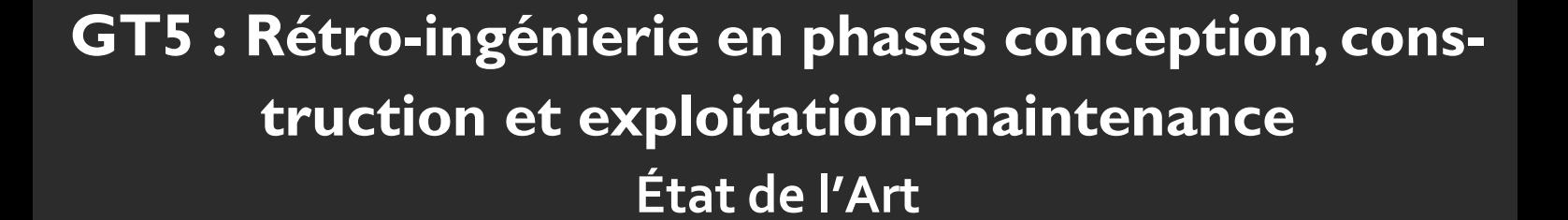

# Auteurs / Organismes

William BAYOL (eiffage infrastructure) Clément BOUDET (setec) Johann CADREN (vinci autoroutes) Gilles CHAPRON (setec) Emmanuel DEVYS (ign) Sébastien GARNIER (eiffage infrastructure) Laurence GAUTIER (safege) Nicolas HORSIN (setec) Denis LE ROUX (setec)

Benjamin LEHRER (arkance systems) Laura LIOUX (colas) Edgar PANEK (egis) Nicolas RASOLDIER (arcadis) Coline THOURY (futur map) Guillaume TIGNON (colas) Alexandre VAUTRIN (sncf reseau) Layella ZIYANI (estp)

# Relecteur / Organismes

Vincent COUSIN (Processus & Innovation)

# Thème de rattachement : Utilisation des données

MINnDs2\_GT5\_retro\_ingenierie\_modelisation\_donnees\_etat\_art\_029\_2022 LC/21/MINNDS2/100-101-102-103-104-105-106-107-108-109-110 LC/21/MINNDS2/041-042-043-044-045-046-047-048-124 Décembre 2022

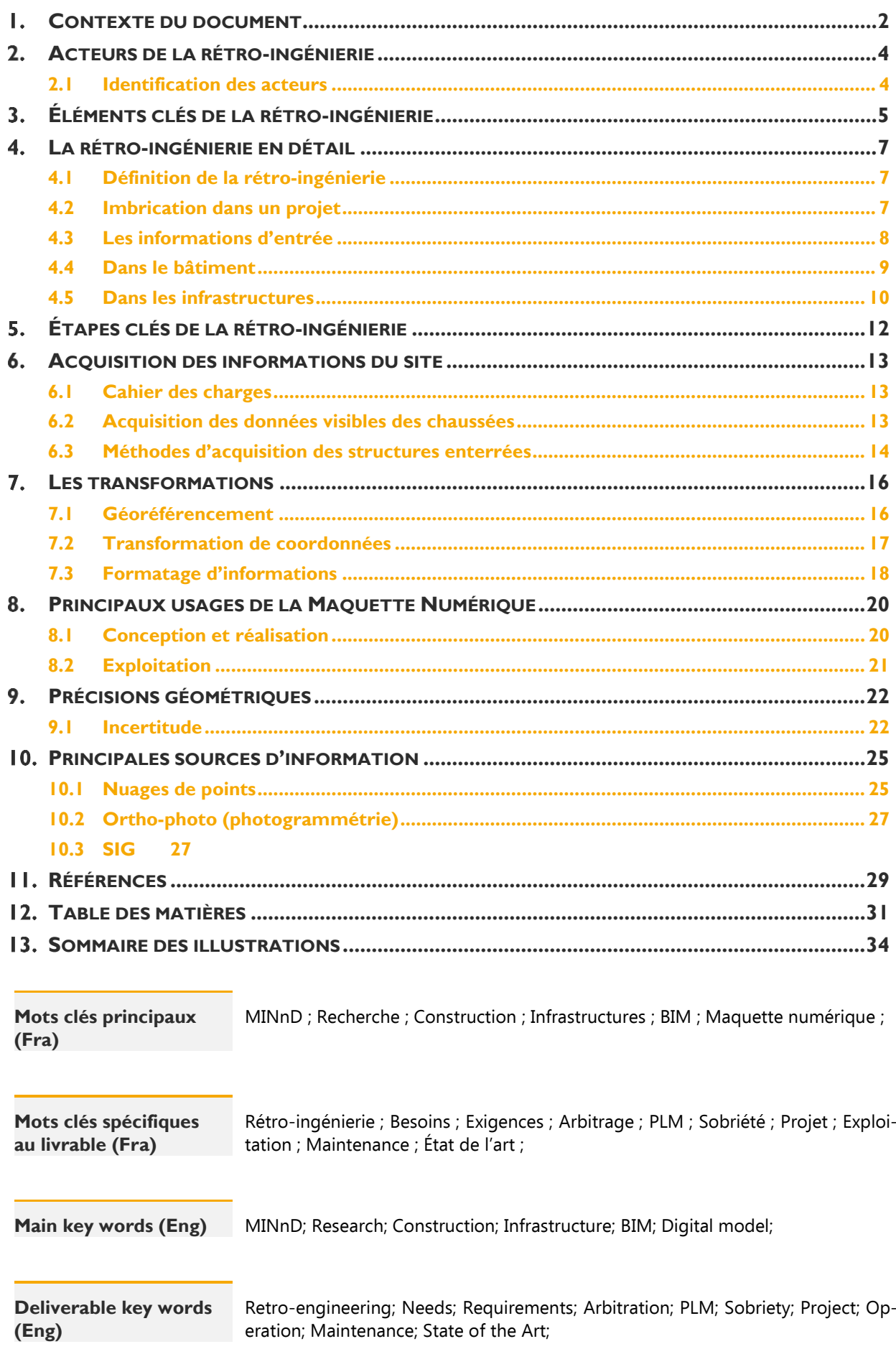

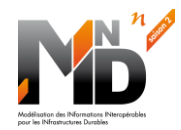

# <span id="page-2-0"></span>**I. CONTEXTE DU DOCUMENT**

<span id="page-2-5"></span><span id="page-2-4"></span><span id="page-2-3"></span><span id="page-2-2"></span><span id="page-2-1"></span>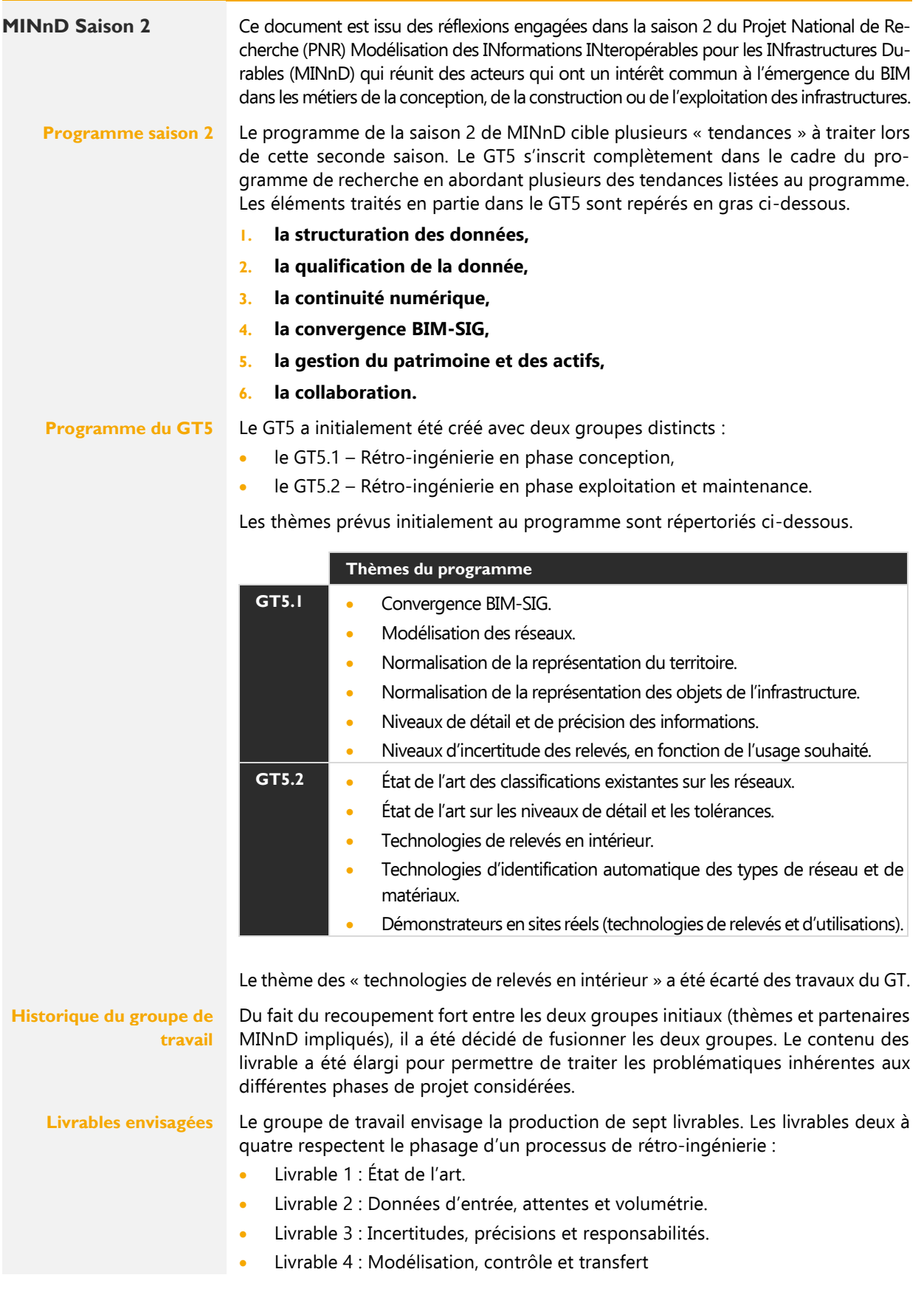

### **1. Contexte du document**

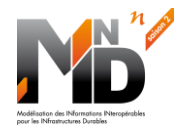

<span id="page-3-0"></span>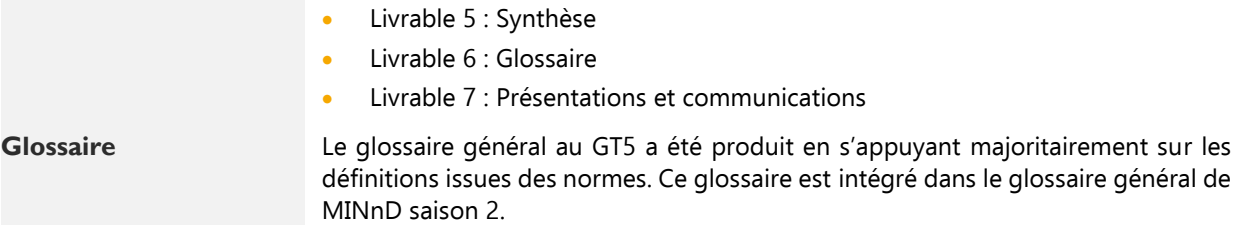

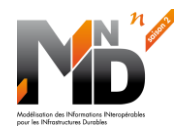

# <span id="page-4-0"></span>**ACTEURS DE LA RÉTRO-INGÉNIERIE**

# <span id="page-4-1"></span>**2.1 Identification des acteurs**

<span id="page-4-9"></span><span id="page-4-8"></span><span id="page-4-7"></span><span id="page-4-6"></span><span id="page-4-5"></span><span id="page-4-4"></span><span id="page-4-3"></span><span id="page-4-2"></span>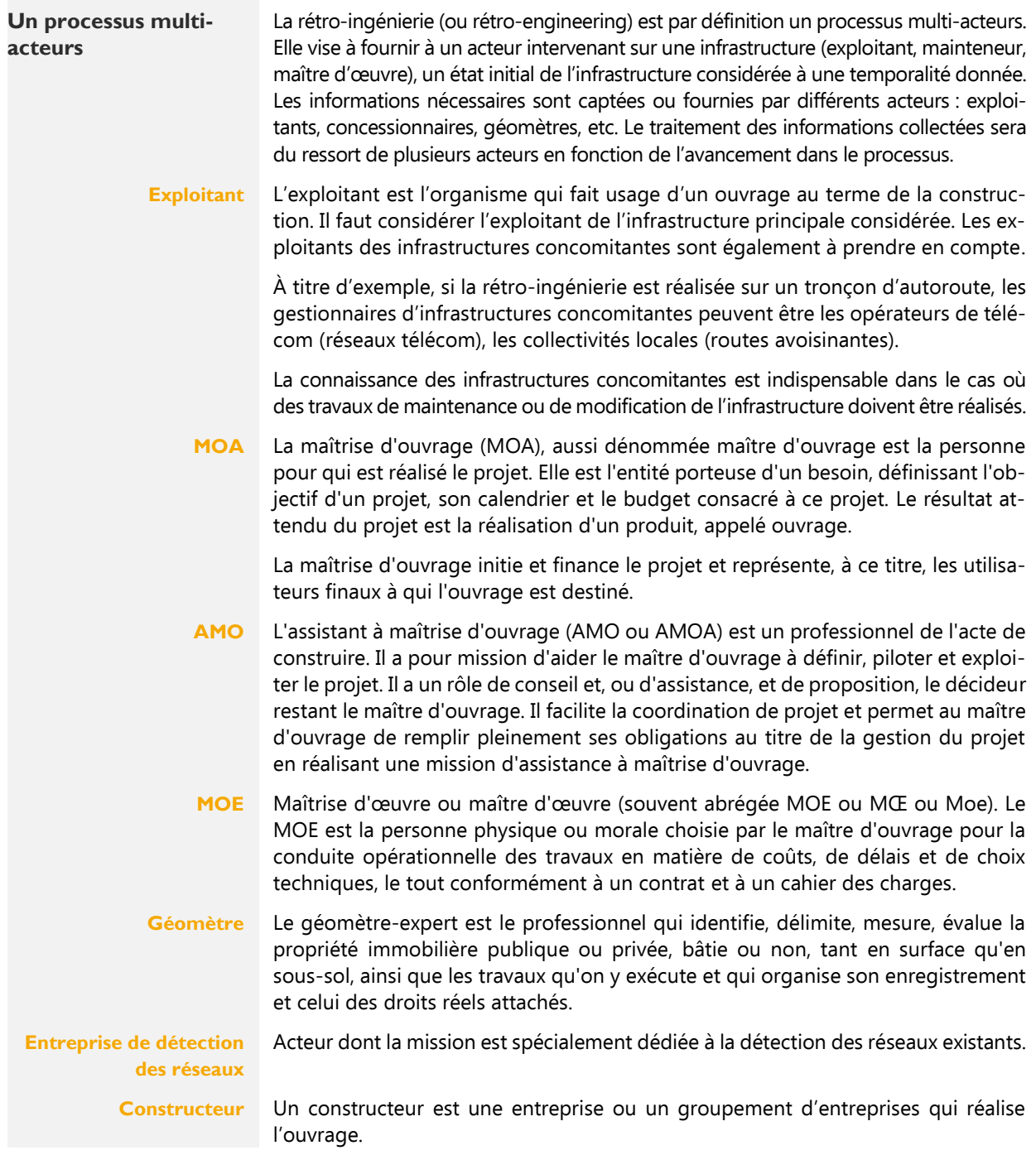

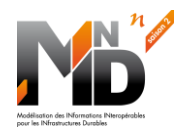

#### <span id="page-5-0"></span> $3.$ **ÉLÉMENTS CLÉS DE LA RÉTRO-INGÉNIERIE**

<span id="page-5-1"></span>**Maquette Numérique** Le sujet de la rétro-ingénierie est très vaste. Lorsqu'un système existant doit être rétro-interprété, plusieurs couches sont à considérer : L'environnement 3D, les informations, les relations entre les systèmes, les exigences initiales, etc. Ce périmètre étant trop vaste, nous nous sommes focalisés sur la maquette au sens instrument de l'architecture organique des éléments.

> Une Maquette Numérique en rétro-engineering est l'ensemble des modèles 3D issus des informations d'entrée exploitées. Ces modèles 3D sont découpés en briques élémentaires (objets individuels par exemple).

> La maquette numérique formalise l'interopérabilité et les liaisons existant entre les modèles et les briques. Elle permet, par exemple, un affichage d'informations utiles à la constitution d'un modèle calculatoire (modèle fonctionnel qu'une machine peut simuler) en s'appuyant sur les propriétés des objets (dimensions et masse par exemple). Pour ce faire, le processus BIM définira ce contexte d'usage.

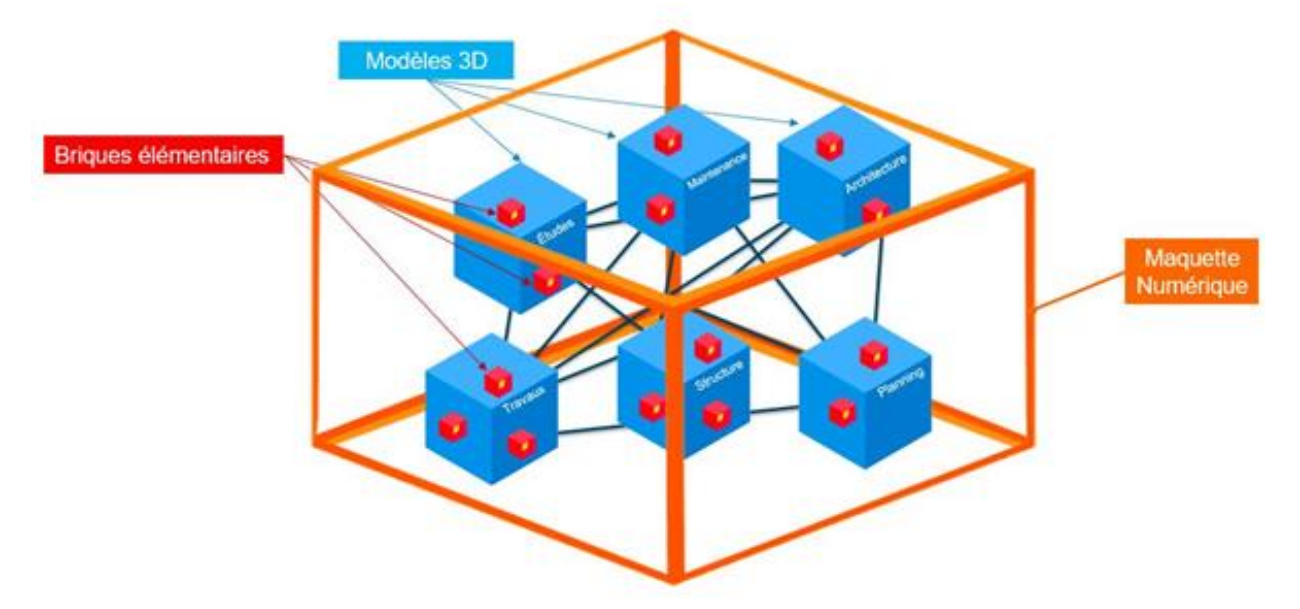

**Fig 1. Schéma d'une maquette numérique composée de modèles 3D, eux-mêmes composés de briques élémentaires**

<span id="page-5-4"></span><span id="page-5-3"></span><span id="page-5-2"></span>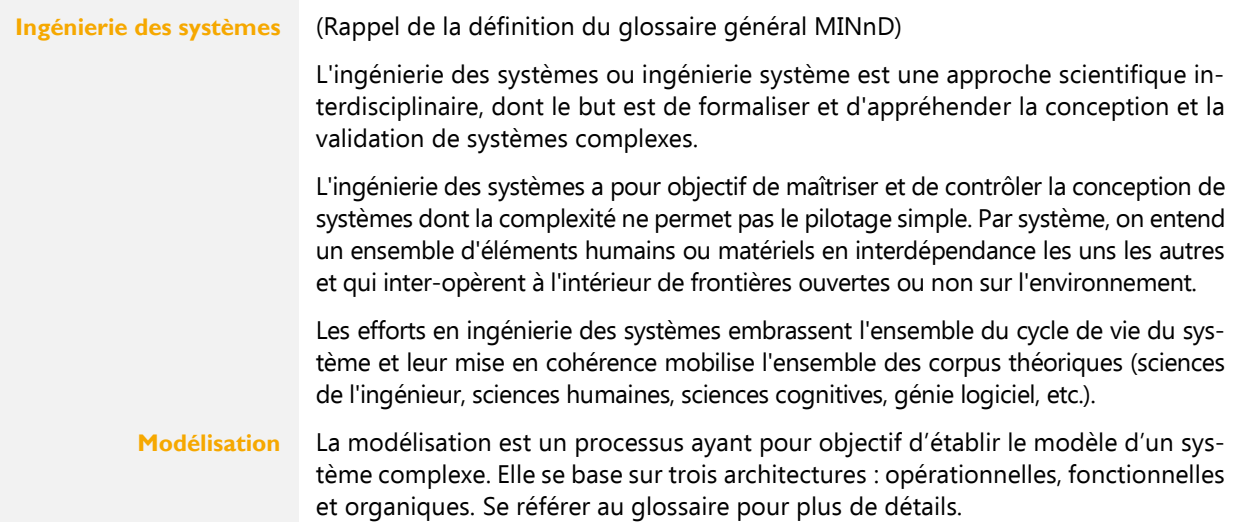

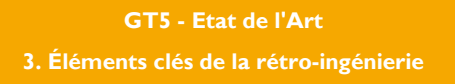

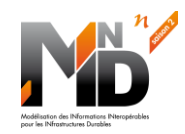

<span id="page-6-1"></span><span id="page-6-0"></span>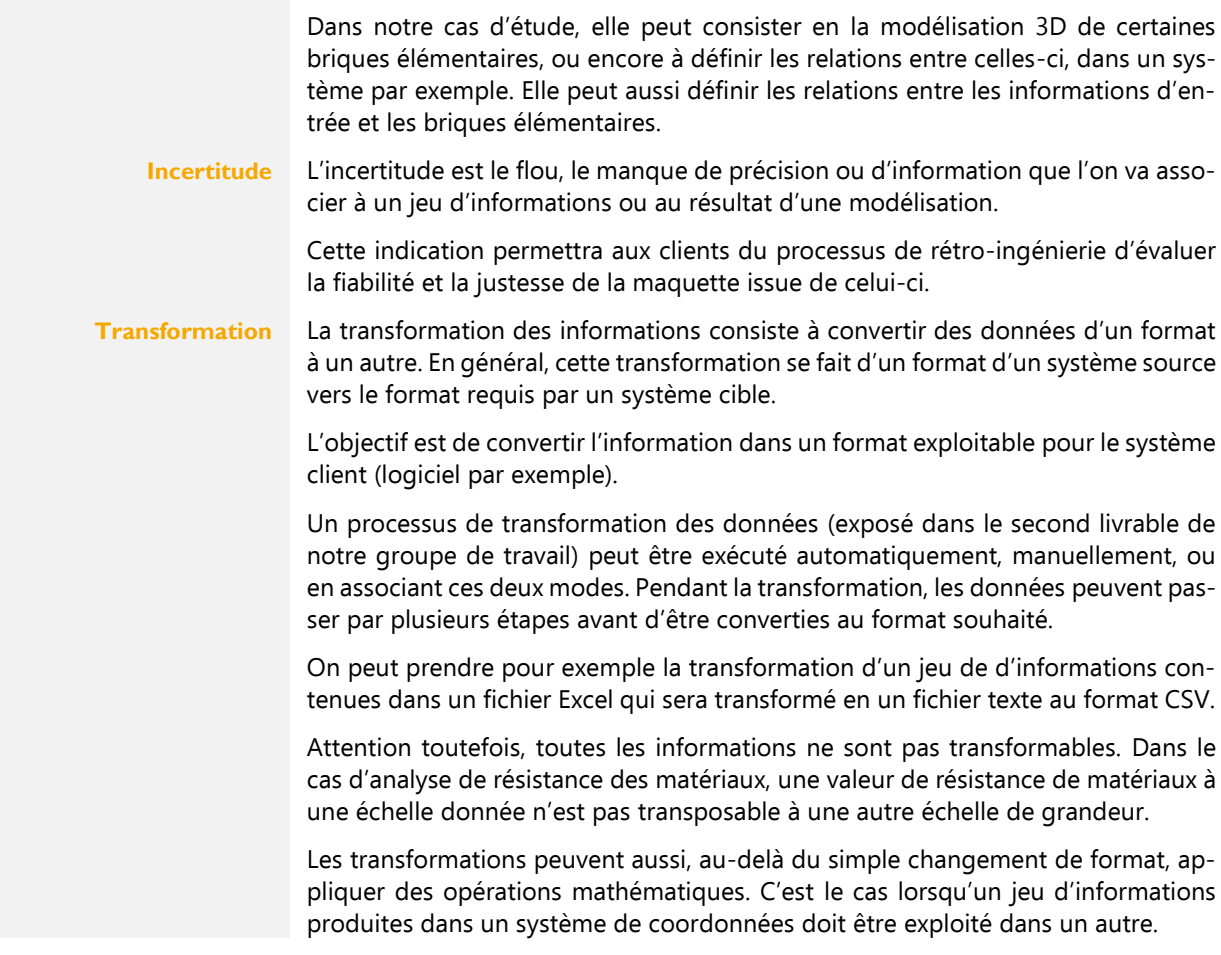

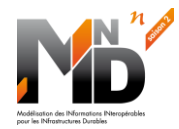

#### <span id="page-7-0"></span> $\mathbf{A}$ **LA RÉTRO-INGÉNIERIE EN DÉTAIL**

# <span id="page-7-1"></span>**4.1 Définition de la rétro-ingénierie**

<span id="page-7-6"></span><span id="page-7-5"></span><span id="page-7-4"></span><span id="page-7-3"></span>**Analyse d'un objet destinée à retrouver le processus de sa conception, de sa fabrication, ainsi que son fonctionnement** Selon Wikipedia, la rétro-ingénierie est « l'ensemble des opérations d'analyse d'un produit, d'un logiciel ou d'un matériel destiné à retrouver le processus de sa conception et de sa fabrication, ainsi que les modalités de son fonctionnement ». Elle consiste à fabriquer une copie virtuelle d'un objet alors qu'on ne peut en obtenir ni les plans, ni la méthode de fabrication. Cela revient à créer un objet ayant des fonctionnalités identiques à l'objet de départ. **Dans nos projets d'infrastructure** La rétro-ingénierie est avant tout une modélisation tridimensionnelle ou calculatoire d'un environnement, d'un ouvrage existant. Cela permet de déterminer la position de l'ouvrage, sa géométrie, son état, et les contraintes qu'il subit ou qu'il impose à son environnement de travail. Le but étant de venir modifier ledit ouvrage, le restaurer, travailler à proximité, de s'y raccorder ou de l'exploiter. **Les objectifs de modélisation** • Modélisation des composants hors sol • Modélisation des composants sous-sol (réseaux, géotechnique, structure de chaussée…) **Les objectifs de contextualisation** Date de construction, nature et date des travaux de rénovation et d'entretien, Les documents qui ont permis sa réalisation ou la modification (plans d'exécution, notes de calculs, plans de récolement, levés topographique), Les documents qui font état de l'existence de l'ouvrage (plans d'ouvrages connexes, voisins) Les mesures et hypothèses tirées des différents sondages effectués sur les zones non visitables de l'ouvrage ou les télédétections • Ce qui légitimement demeure incertain et le risque accepté in extenso / à lever À la manière d'un archéologue, le processus de rétro-ingénierie vise à identifier toutes les traces matérielles de la nature de la construction à étudier. Ce niveau de connaissance sera fonction de la donnée que l'on va trouver / collecter. De là en découlera un modèle d'ouvrage basé sur les connaissances de celui-ci à un instant T. **Rétro ingénierie et rétro modélisation** Notre groupe de travail propose de considérer la rétro-ingénierie comme un processus visant à modéliser un ouvrage à étudier ou modifier. Nous proposons de considérer la rétro-modélisation comme une composante nécessaire de la rétro-ingénierie. Cette composante se limite à la modélisation des ouvrages à des fins d'utilisation basique des ouvrages, modélisations destinées par exemple à la contextualisation. Dans ce cas précis, seule l'enveloppe de l'objet est considérée et les informations intrinsèques de l'objet sont inexistantes.

# <span id="page-7-7"></span><span id="page-7-2"></span>**4.2 Imbrication dans un projet**

<span id="page-7-9"></span><span id="page-7-8"></span>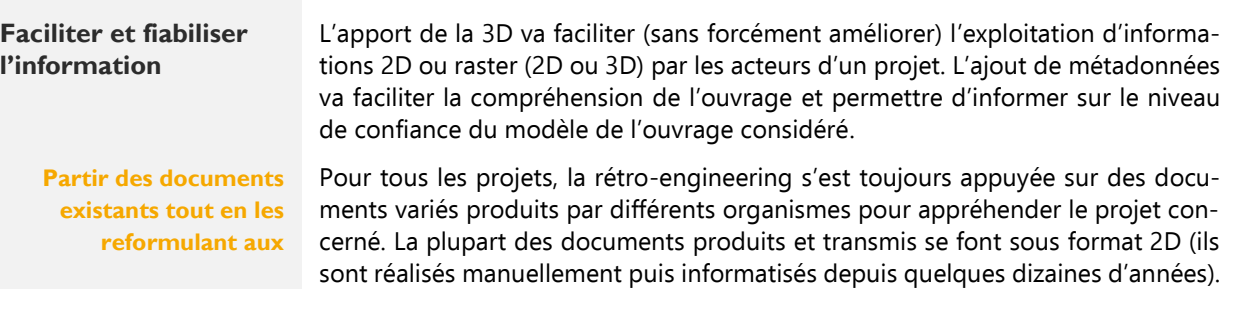

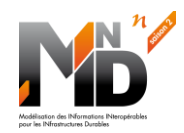

<span id="page-8-1"></span>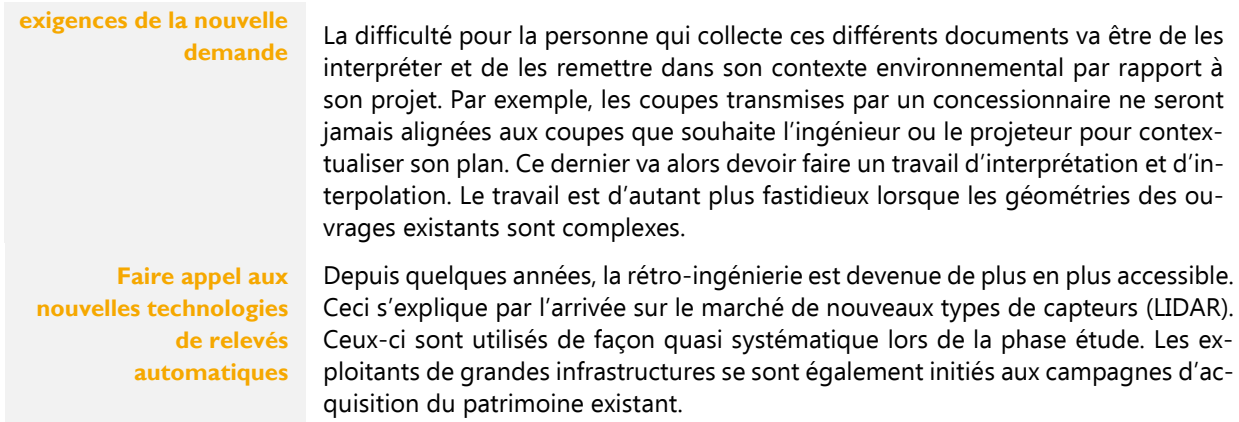

Ces informations d'entrée jouent un rôle capital dans la rétro-ingénierie qui va de fait se développer pour permettre aux acteurs d'exploiter ces informations non qualifiées.

### <span id="page-8-0"></span>**4.3 Les informations d'entrée**

#### <span id="page-8-2"></span>**Des éléments d'information bruts descriptifs de l'ouvrage**

Les informations d'entrée sont des éléments des éléments d'information bruts descriptifs de l'ouvrage existant dans toutes ses dimensions qui sont transformés ou utilisés dans la production d'informations de sortie. Elles présentent des caractéristiques qui vont déterminer la ou les méthode(s) d'acquisition(s) à mettre en œuvre.

<span id="page-8-3"></span>**Des formats variés et à adapter aux processus**

<span id="page-8-4"></span>**Des données décrivant la nature des objets et de leur environnement utile à la conception**

Les formats de ces informations d'entrée sont variables et devront être transformés et/ou adaptés pour répondre aux besoins des processus mis en place dans la chaîne de production des livrables

En conception, les données d'entrée sont des données qui décrivent l'environnement et la nature de(s) l'objet(s) à modéliser.

Ces données peuvent être de plusieurs natures :

- Topographiques,
- Géotechniques,
- Inspections détaillées périodiques,
- Provenant du DOE,
- Carnet de chantier,
- Notes de calculs,
- Base de données patrimoniales,
- etc.

<span id="page-8-5"></span>

**Méthodes d'acquisition** Les outils et méthodes d'acquisition de données d'entrée sont très nombreux et variables en fonction de la nature du projet et de(s) objet(s) à modéliser. Nous pouvons néanmoins en lister quelques-uns associés au dimensionnement et à la localisation des objets :

- Scanner laser ou LIDAR fixe ou mobile et modélisation
- Capture de données 2D et traitement photogrammétrique 3D à l'aide de drones, ULM, satellites…)
- Acquisition de données topographiques en X, Y et Z, par relevé optique ou GPS (modélisation)
- IoT (inclinomètre, extensomètre, …) et transformation de données, …

**GT5 - Etat de l'Art 4. La rétro-ingénierie en détail**

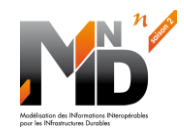

<span id="page-9-3"></span><span id="page-9-2"></span><span id="page-9-1"></span>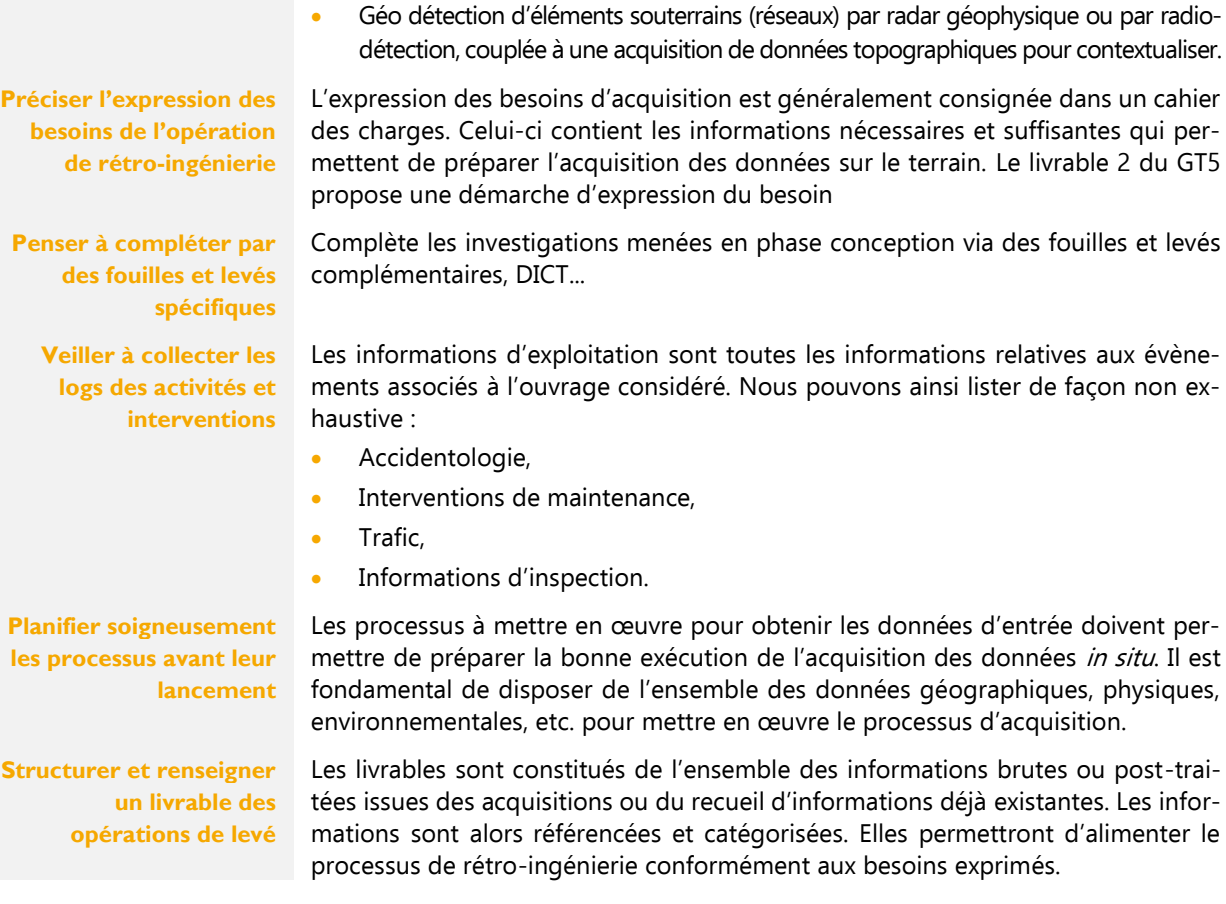

### <span id="page-9-5"></span><span id="page-9-4"></span><span id="page-9-0"></span>**4.4 Dans le bâtiment**

<span id="page-9-6"></span>**Une longueur d'avance acquise à avoir travaillé à partir de plans 2D**

<span id="page-9-7"></span>**la transformation 2D -> 3D est très consommatrice et souvent externalisée**

<span id="page-9-8"></span>**Disponibilité de routines automatisées** Comme souvent, les outils utilisés pour le BIM bâtiment sont en avance sur les outils de l'infrastructure. La rétro-ingénierie des bâtiments s'est appuyée à ses débuts sur la conversion de plan 2D en plans BIM. Aujourd'hui, celle-ci est complétée ou remplacée par une modélisation à partir de nuages de points.

Naturellement, la rétro-ingénierie des bâtiments s'est appuyée sur les plans des DOE. De nombreuses sociétés proposent aujourd'hui une création de modèles BIM à partir de ces plans. La plupart de ces sociétés délocalisent généralement la production des modèles BIM en dehors de l'hexagone. Le processus de rétro-ingénierie réalisé de la sorte est en effet très consommateur de temps de BIM modeleur.

En 2017, avec la création de la société WiseBIM  $<sup>1</sup>$ , la rétro-ingénierie à la française</sup> est entrée dans l'ère du tout numérique avec l'arrivée sur le marché d'outils de transformation automatisée des plans en modèles BIM  $^2$ .

<sup>&</sup>lt;sup>1</sup> Wisebim, L'éditeur de logiciels qui met l'Intelligence Artificielle au service de la modélisation en BIM, https://wisebim.fr/home, consulté le 22 juillet 2022.

<sup>&</sup>lt;sup>2</sup> Julie Nicolas, « WiseBIM convertit les plans en maquette numérique », *Le Moniteur*, 14 janvier 2020.

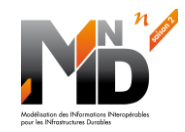

<span id="page-10-1"></span>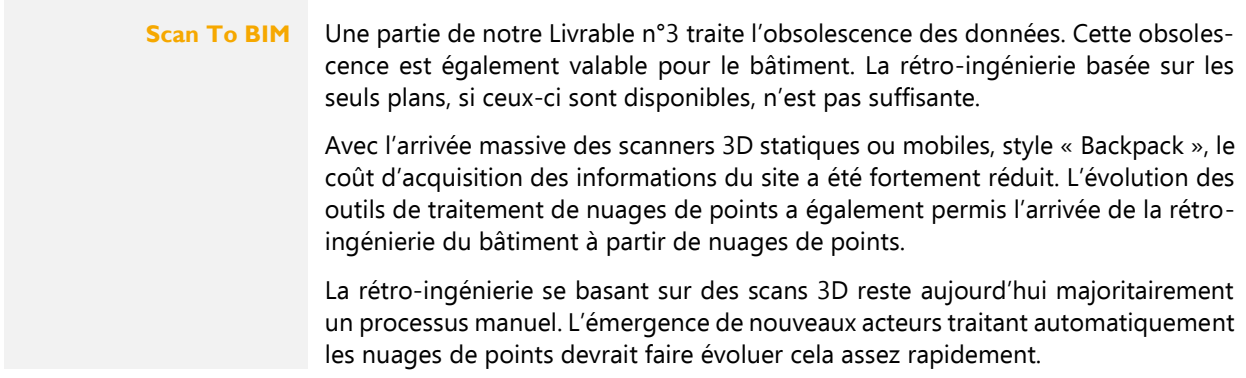

### <span id="page-10-0"></span>**4.5 Dans les infrastructures**

<span id="page-10-3"></span><span id="page-10-2"></span>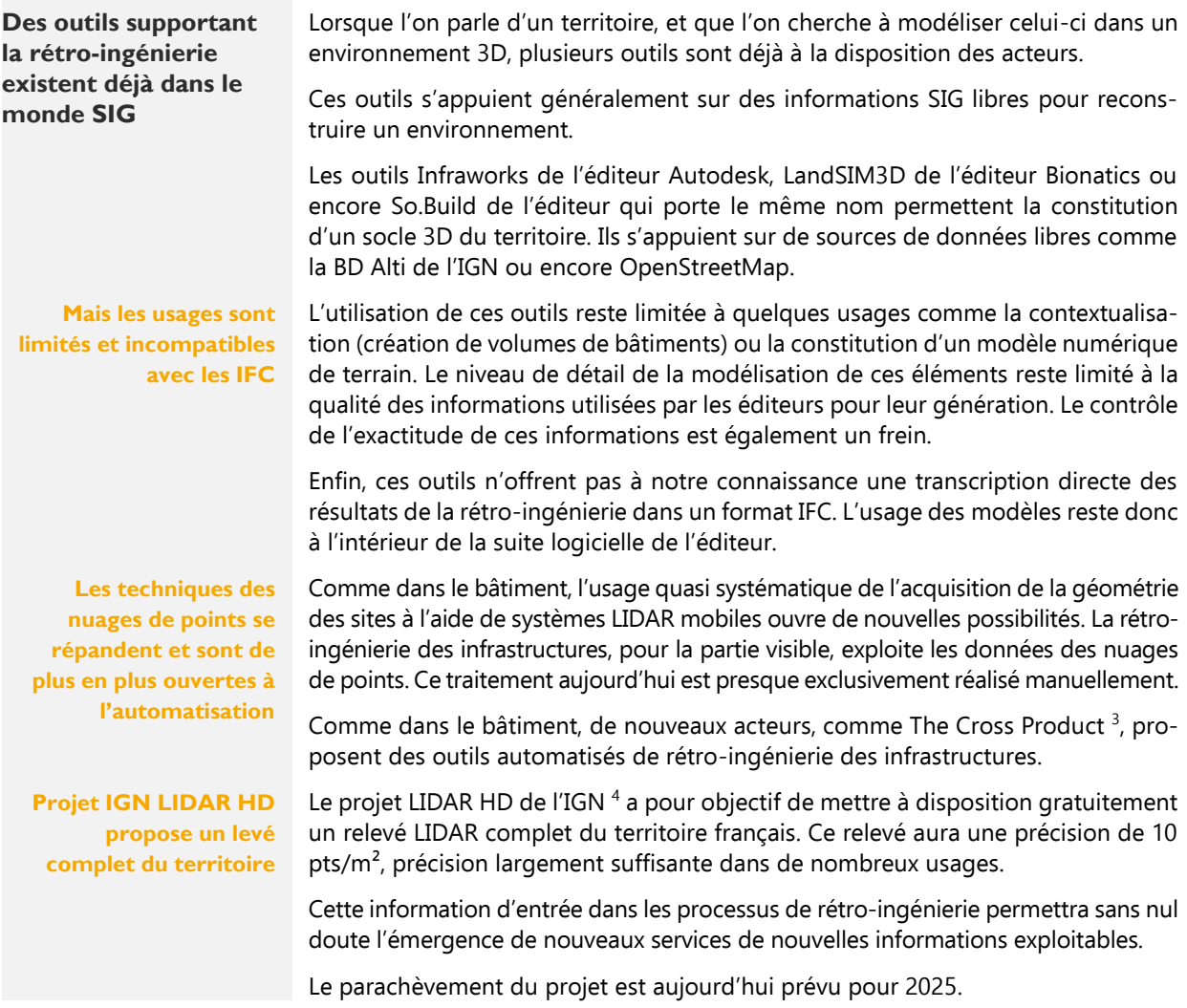

<span id="page-10-5"></span><span id="page-10-4"></span><sup>&</sup>lt;sup>3</sup> The Cross Product (TCP), *The Cross Product - Développement de logiciels*, https://www.linkedin.com/company/thecrossproduct, consulté le 22 juillet 2022.

<sup>&</sup>lt;sup>4</sup> Institut national de l'information géographique et forestière (IGN), *LIDAR HD - Une cartographie 3D du sol et du sursol de la* France, https://geoservices.ign.fr/lidarhd, consulté le 22 juillet 2022.

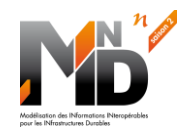

<span id="page-11-0"></span>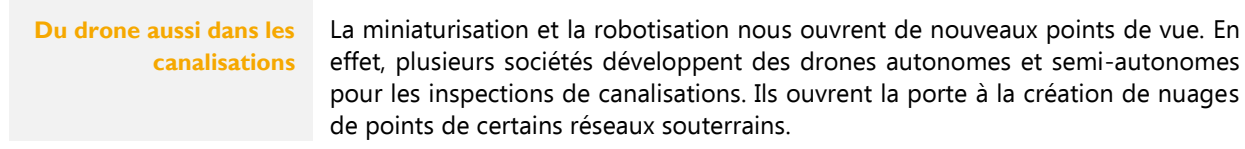

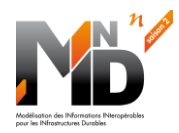

#### <span id="page-12-0"></span>**ÉTAPES CLÉS DE LA RÉTRO-INGÉNIERIE** 5.

<span id="page-12-1"></span>**Processus par étapes** Les principales étapes du processus sont répertoriées ci-dessous. Les deux premières étapes sont consignées dans le livrable 2. Les étapes 3 et 4 sont décrites dans le livrable 3. Le livrable 4 est entièrement consacré aux aspects modélisation et transfert du modèle.

<span id="page-12-9"></span><span id="page-12-8"></span><span id="page-12-7"></span><span id="page-12-6"></span><span id="page-12-5"></span><span id="page-12-4"></span><span id="page-12-3"></span><span id="page-12-2"></span>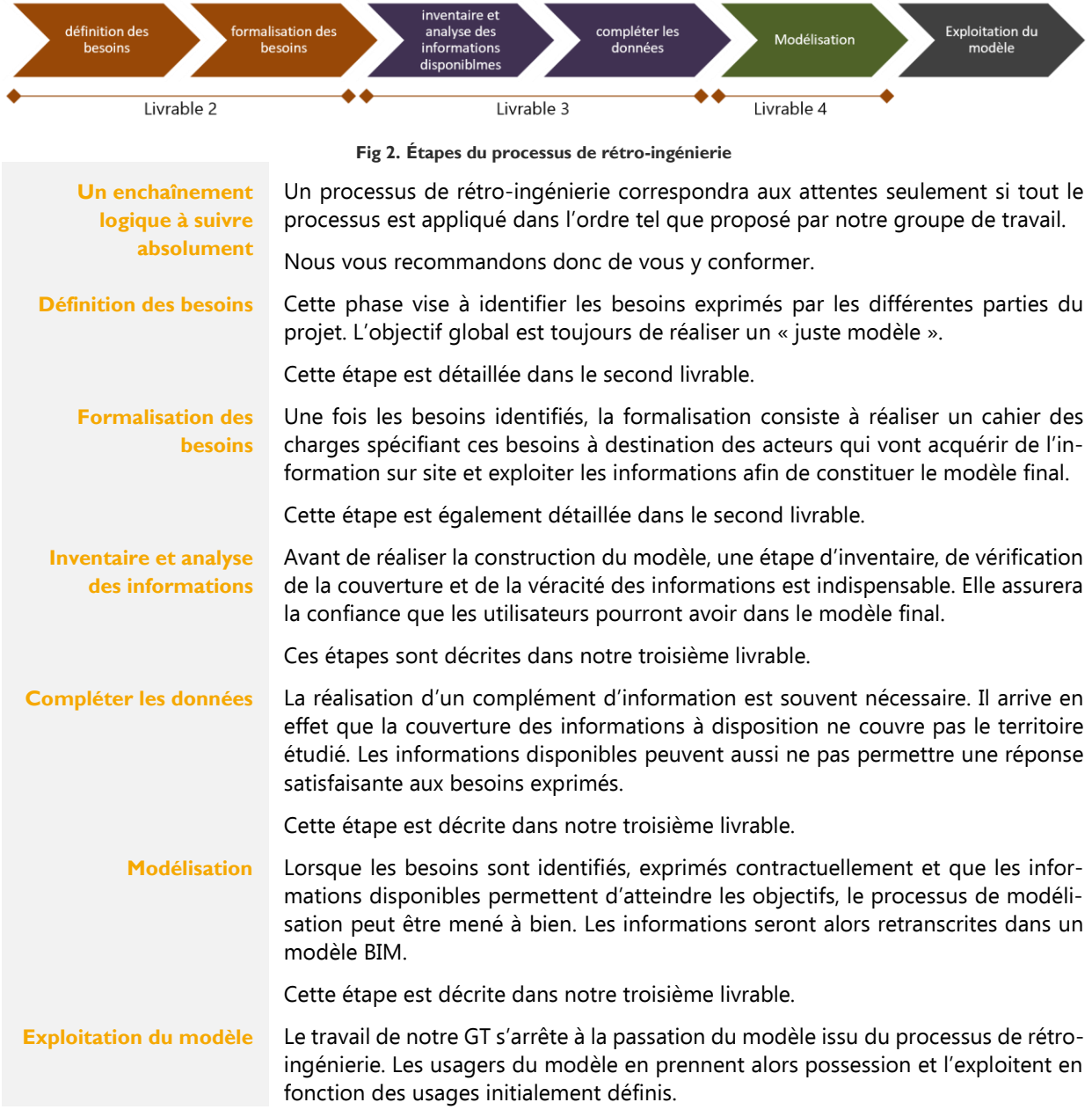

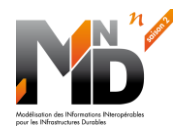

#### <span id="page-13-0"></span>6. **ACQUISITION DES INFORMATIONS DU SITE**

<span id="page-13-5"></span><span id="page-13-4"></span><span id="page-13-3"></span>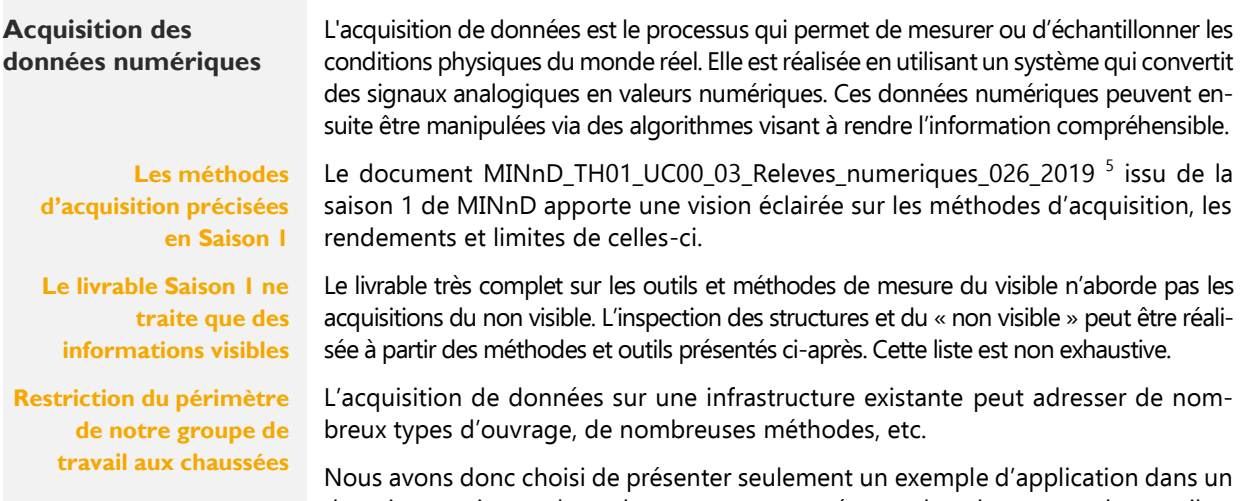

domaine pertinent, donc des experts sont présents dans le groupe de travail et d'intérêt général pour la collectivité. Le maintien en l'état de nos infrastructures routières de transport est en effet un enjeu des prochaines décennies.

### <span id="page-13-6"></span><span id="page-13-1"></span>**6.1 Cahier des charges**

<span id="page-13-9"></span><span id="page-13-8"></span><span id="page-13-7"></span>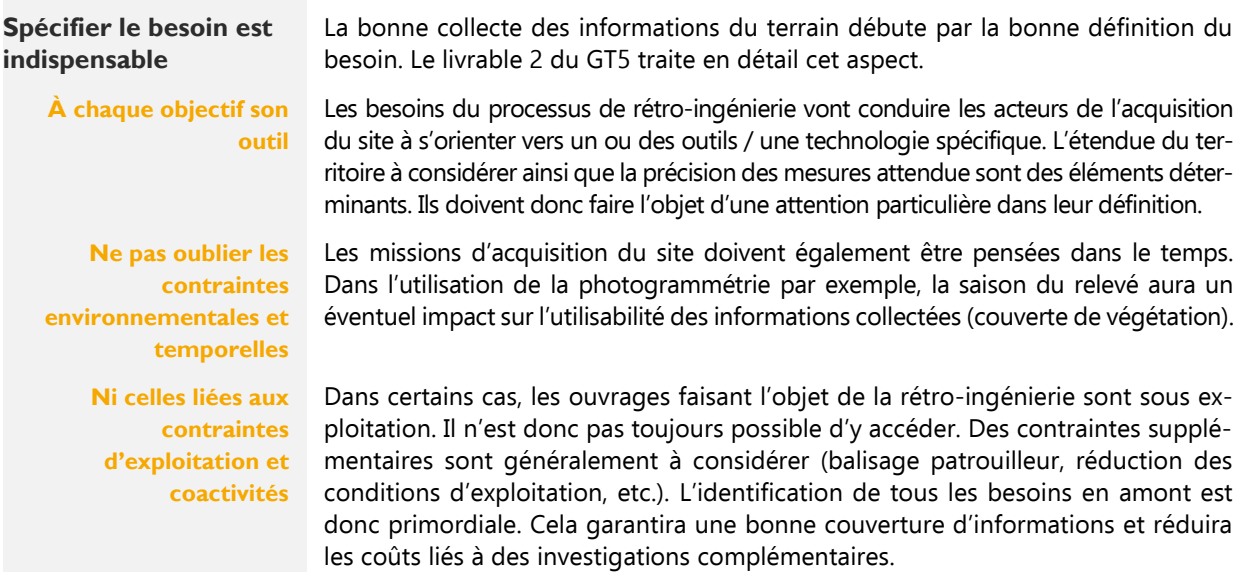

### <span id="page-13-10"></span><span id="page-13-2"></span>**6.2 Acquisition des données visibles des chaussées**

<span id="page-13-11"></span>**Collecter des éléments de performance et de l'état de vieillissement des chaussées**

L'inspection des chaussées ne se limite pas à l'acquisition de leur géométrie 3D. Des outils et des mesures caractérisant le vieillissement ont été développés au fur et à mesure des avancées technologiques.

<sup>&</sup>lt;sup>5</sup> Omar Djoudi, Nolwenn Lancien et Guillaume Tignon, « Relevés numériques », MINnD\_TH01\_UC00\_03\_Releves\_numeriques 026 2019 - Livrable du PN MINnD Saison 1 - Thème 1 : Mise en perspectives des pratiques - Nouvelles technologies, mai 2019.

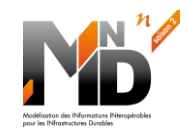

<span id="page-14-1"></span>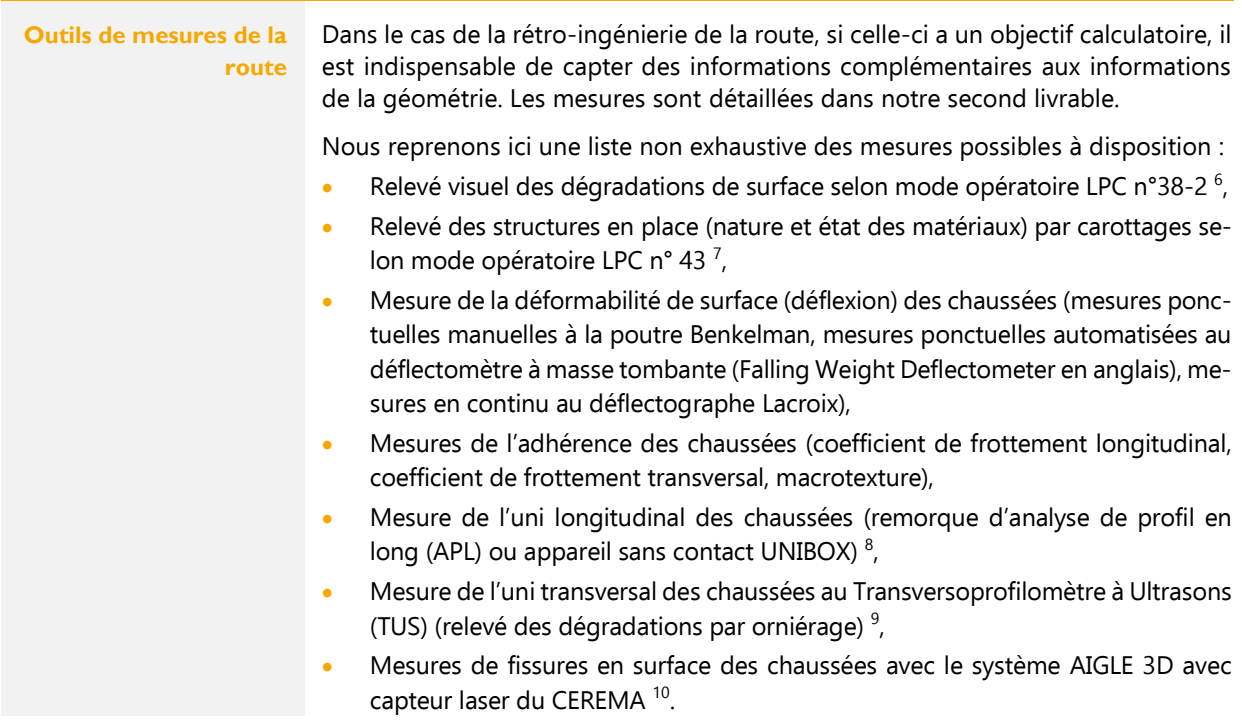

### <span id="page-14-0"></span>**6.3 Méthodes d'acquisition des structures enterrées**

<span id="page-14-3"></span><span id="page-14-2"></span>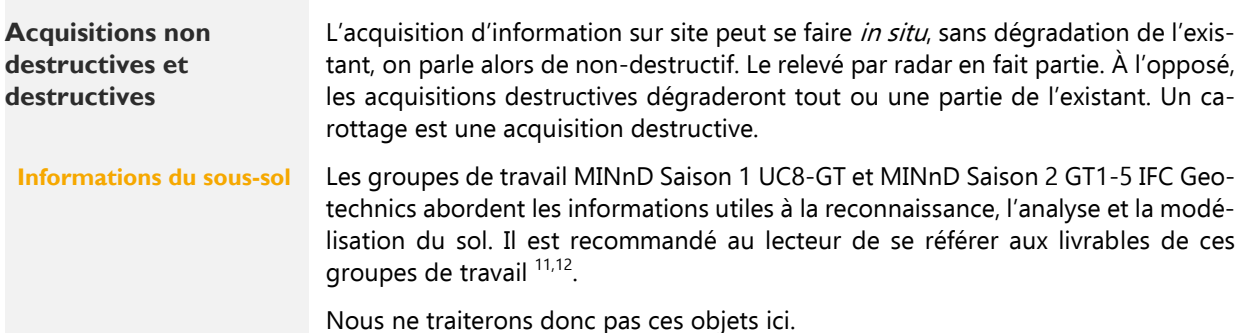

<sup>&</sup>lt;sup>6</sup> Laboratoire Central des Ponts et Chaussées, « Relevé des dégradations de surface des chaussées », *Méthode d'essai LPC N° 38-*2, 1997.

<sup>&</sup>lt;sup>7</sup> Laboratoire Central des Ponts et Chaussées, « Exécution et exploitation des carottages de chaussées », *Méthode d'essai LPC N°* 43, 1996.

<sup>8</sup> Vectra France, « APL - Mesure en continu de l'uni longitudinal », Auscultation des chaussées - Matériel mlpc, 2014.

<sup>&</sup>lt;sup>9</sup> mlpc, « TUS : Transversoprofilomètre à ultrasons », Mesures sur ouvrages - Chaussées.

<sup>&</sup>lt;sup>10</sup> CEREMA, « L'innovation AIGLE 3D : un outil au service d'une gestion patrimoniale intégrée », Fiche de présentation, 2019.

<sup>&</sup>lt;sup>11</sup> Mickaël Beaufils, Isabelle Halfon, Pierre Garnier, Jean Cochard, Pierre Miraillet, Norane Hassane, Gilles Chapron, Alexis Serieys, Clément Galandrin et Sylvie Bretelle, « Standardisation des données géotechniques pour la conception d'infrastructures souterraines », Livrable du PN MINnD Saison 2 - GT1.5 - Géotechnique, décembre 2021.

<sup>&</sup>lt;sup>12</sup> Mickaël Beaufils, Yves Barthélémy, Thierry Baudin, Maxime Beaudouin, Emilie Bernard, Robin Canac, Juan Castro-Moreno, Gilles Chapron, Vincent Cousin, Nicolas Delrieu, Sunseare Gabalda, Sylvain Grellet, Nolwenn Lancien, Bastien Le Hello et Jean-Marie Léonard, « Proposition de standard OpenBIM pour les données géotechniques », MINnD UC08\_01\_Standardisation\_donnees\_geotechniques\_027A\_2019 - Livrable du PN MINnD Saison 1 - IFC Infrastructures souterraines (UC8), août 2019.

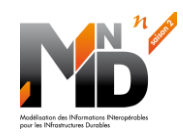

<span id="page-15-0"></span>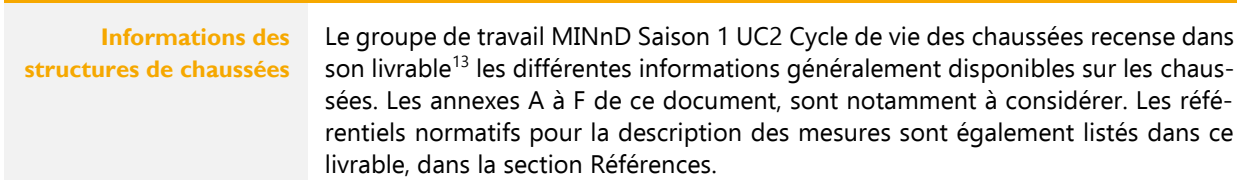

<sup>&</sup>lt;sup>13</sup> Ziad Hajar, Christophe Castaing, Fabrice Breton, Patrice Afonso, Michel Poinsignon, François Tribouillois, Philippe Lepert, Simon Platelle, Gaëlle Le Bars, Eric Layerle, Olivier Dupouy, Clara Arnould et Maxime Casse, « Modélisation des informations des chaussées sur le cycle de vie », MINnD\_TH03\_UC02\_01\_Modelisation\_informations\_chaussees\_cycle\_vie\_008\_2015 - PN MINnD Saison 1 -Thème 3 : Structuration des données - UC2 : Cycle de vie des chaussées, décembre 2015.

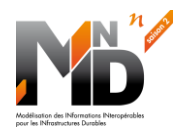

#### <span id="page-16-0"></span>7. **LES TRANSFORMATIONS**

# <span id="page-16-1"></span>**7.1 Géoréférencement**

<span id="page-16-6"></span><span id="page-16-5"></span><span id="page-16-3"></span><span id="page-16-2"></span>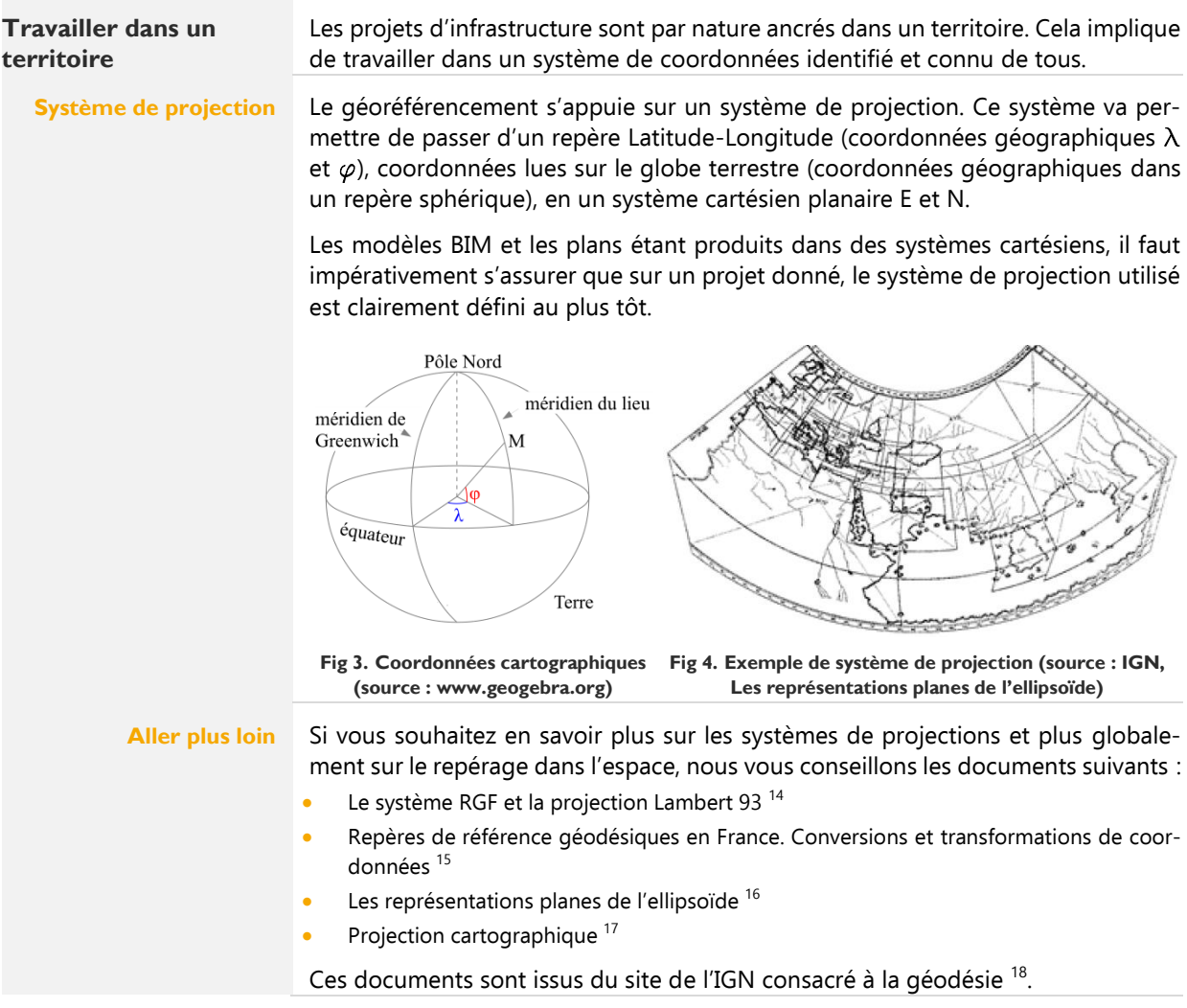

<span id="page-16-4"></span><sup>&</sup>lt;sup>14</sup> Institut Géographique National (IGN), « Le système RGF et la projection Lambert 93 », IGN-DirCom 08/2008, 2008.

<sup>15</sup> Institut Géographique National (IGN) / Service de Géodésie et de Métrologie (SGM), « Repères de référence géodésiques en France métropolitaine », Documentation, version 9, 2022.

<sup>&</sup>lt;sup>16</sup> Institut Géographique National (IGN), « Les représentations planes de l'ellipsoïde », op. cit.

<sup>17</sup> Institut Géographique National (IGN), « Projection cartographique », 2018.

<sup>&</sup>lt;sup>18</sup> Institut national de l'information géographique et forestière (IGN), La géodésie, https://geodesie.ign.fr/, consulté le 23 juillet 2022.

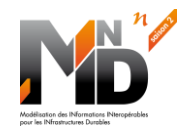

<span id="page-17-1"></span>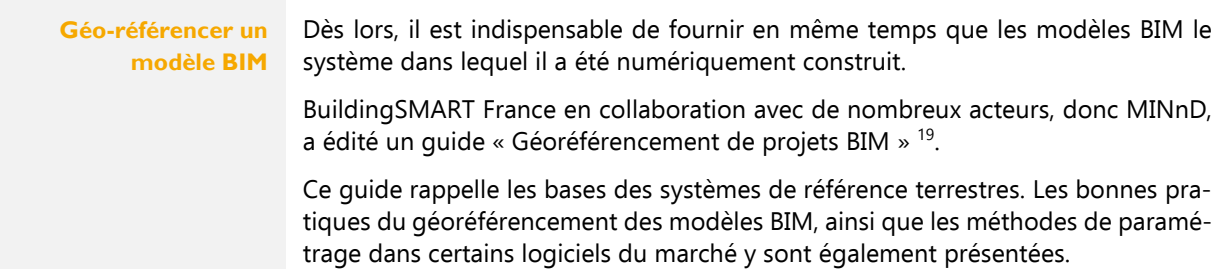

# <span id="page-17-0"></span>**7.2 Transformation de coordonnées**

<span id="page-17-6"></span><span id="page-17-4"></span><span id="page-17-3"></span><span id="page-17-2"></span>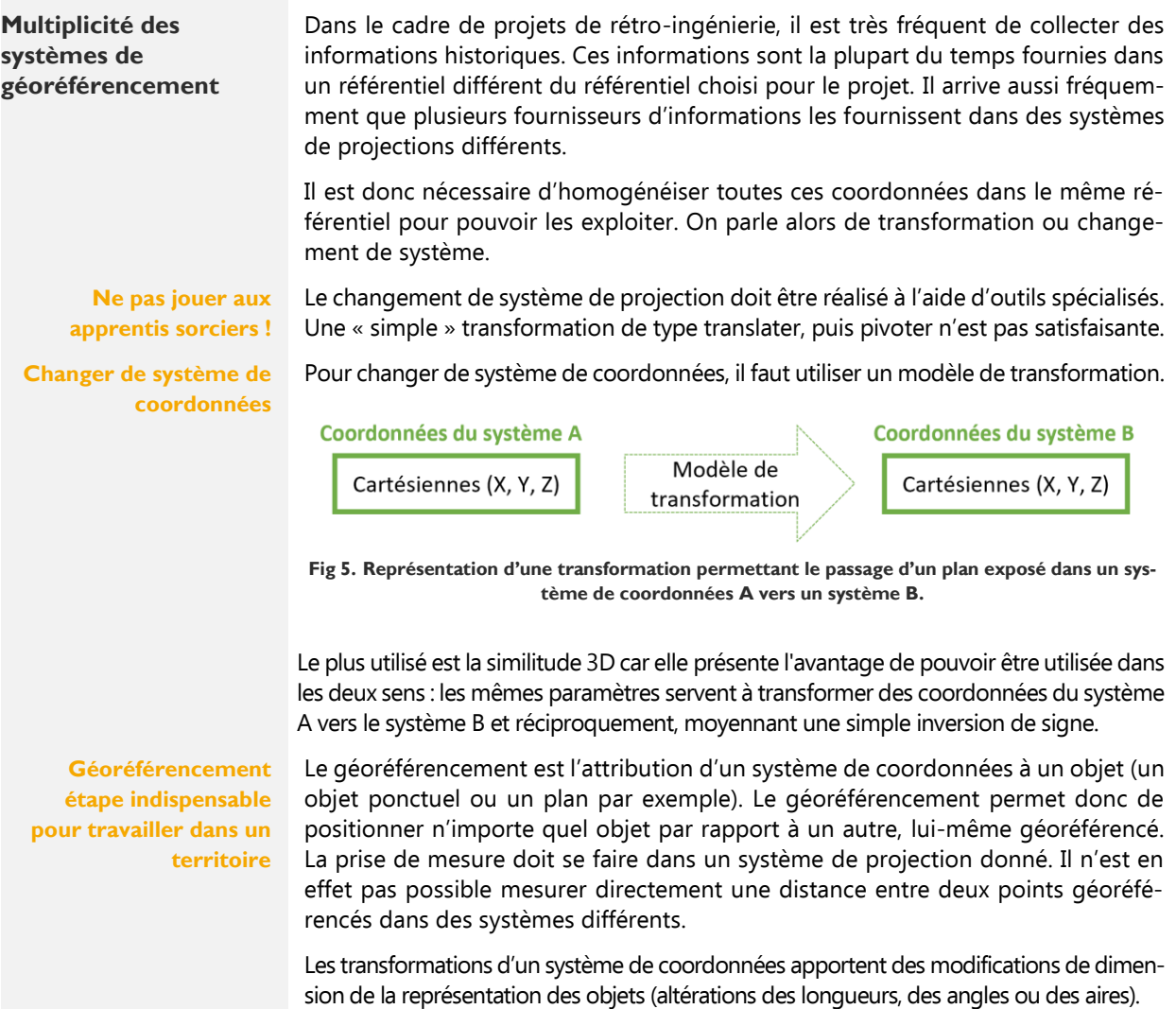

<span id="page-17-5"></span><sup>19</sup> buildingSMART France - Mediaconstruct, « Géoréférencement de projets BIM - Eléments méthodologiques : notions de base, cas d'usage et outils », Guide, avril 2020.

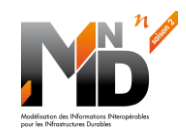

<span id="page-18-1"></span>**Altération linéaire, un point de vigilance important dans le domaine des infrastructures** Aucune représentation ne peut conserver toutes les longueurs sur tout le domaine représenté : la sphère (ou l'ellipsoïde) ne pouvant se "mettre à plat" sans déformations, chaque longueur subi une altération qui dépend de sa position sur la sphère  $^{20}$ .

On appelle altération des longueurs (altération linéaire) la variation relative des longueurs (distance à l'ellipsoïde et distance dans le système de projection choisi).

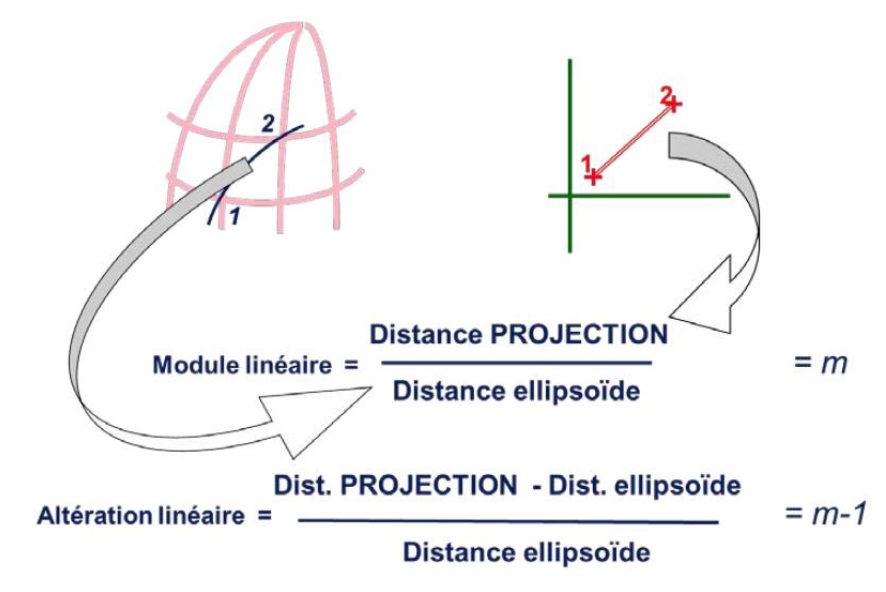

**Fig 6. Schéma explicitant l'altération linéaire <sup>21</sup>**

<span id="page-18-4"></span>L'altération linéaire, généralement exprimée en m.km<sup>-1</sup> doit être utilisée pour convertir les mesures de distance réalisées sur le terrain en distances dans le système de projection choisi, et inversement.

Il n'est pas rare de travailler dans avec une altération linéaire de l'ordre d'1m.km<sup>-1</sup>, rapporté à la dimension d'un ouvrage de 300m, l'écart entre la mesure dans le système de projection (plan) et la mesure terrain est alors de 30cm.

<span id="page-18-2"></span>**En Lambert, pas d'altération angulaire** Les systèmes de projection conforme n'introduisent pas d'altération angulaires (comme le système national français Lambert).

Attention, d'autres systèmes de projections peuvent en introduire.

### <span id="page-18-0"></span>**7.3 Formatage d'informations**

<span id="page-18-3"></span>**Le format des informations est à préciser selon les logiciels utilisés**

Les données d'entrée ou informations d'entrée peuvent se présenter sous une forme qui ne permet pas leur exploitation directe dans un logiciel de modélisation. Elles peuvent être lues avec un éditeur de texte, mais ne pas être formatées d'une manière qui soit reconnue par le logiciel de modélisation. Elles sont également parfois formatées dans un format « propriétaire », non exploitable avec un éditeur de texte. Il conviendra alors de les transformer dans un format plus interopérable.

<sup>&</sup>lt;sup>20</sup> Institut Géographique National (IGN), « Les représentations planes de l'ellipsoïde », *op. cit.* 

 $21$  Ibid.

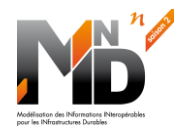

<span id="page-19-2"></span><span id="page-19-1"></span><span id="page-19-0"></span>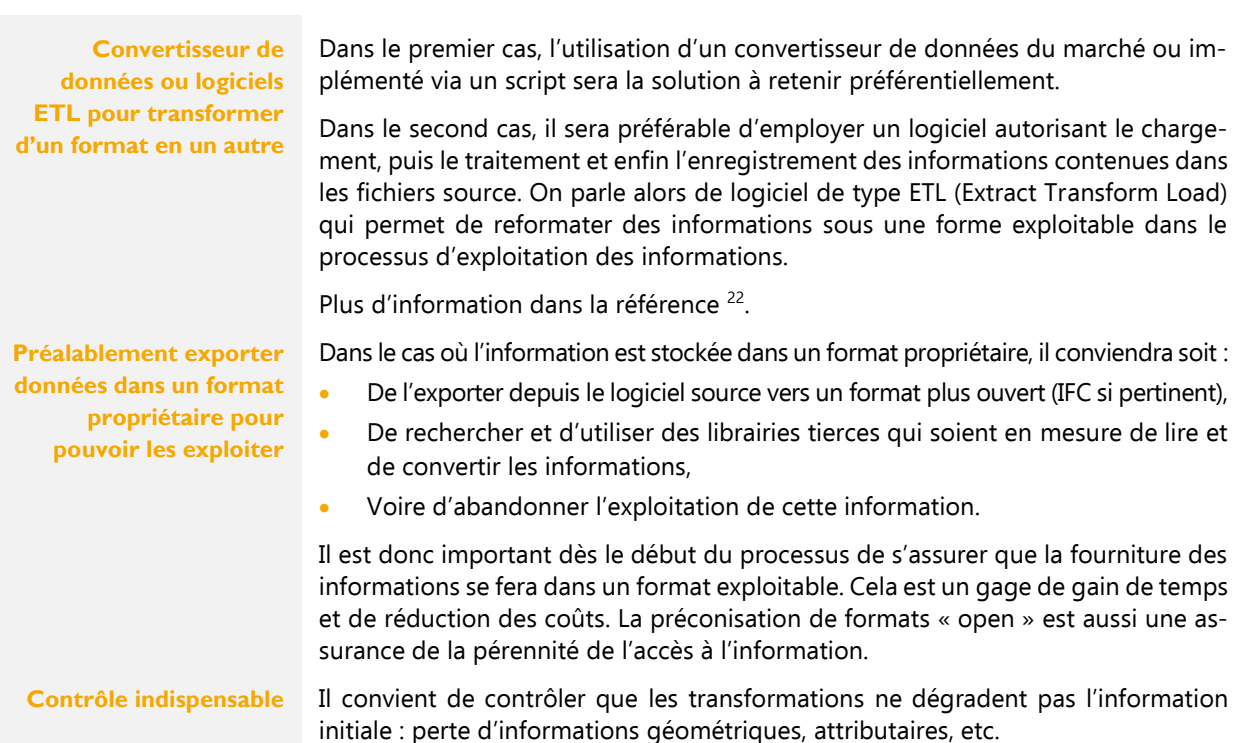

<sup>22</sup> Veremes, « Échange et traitement de données géographiques : à quoi sert un ETL spatial ? », *Livre blanc ETL spatial*, 2014.

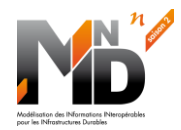

#### <span id="page-20-0"></span>8. **PRINCIPAUX USAGES DE LA MAQUETTE NUMÉRIQUE**

# <span id="page-20-1"></span>**8.1 Conception et réalisation**

<span id="page-20-7"></span><span id="page-20-6"></span><span id="page-20-5"></span><span id="page-20-4"></span><span id="page-20-3"></span><span id="page-20-2"></span>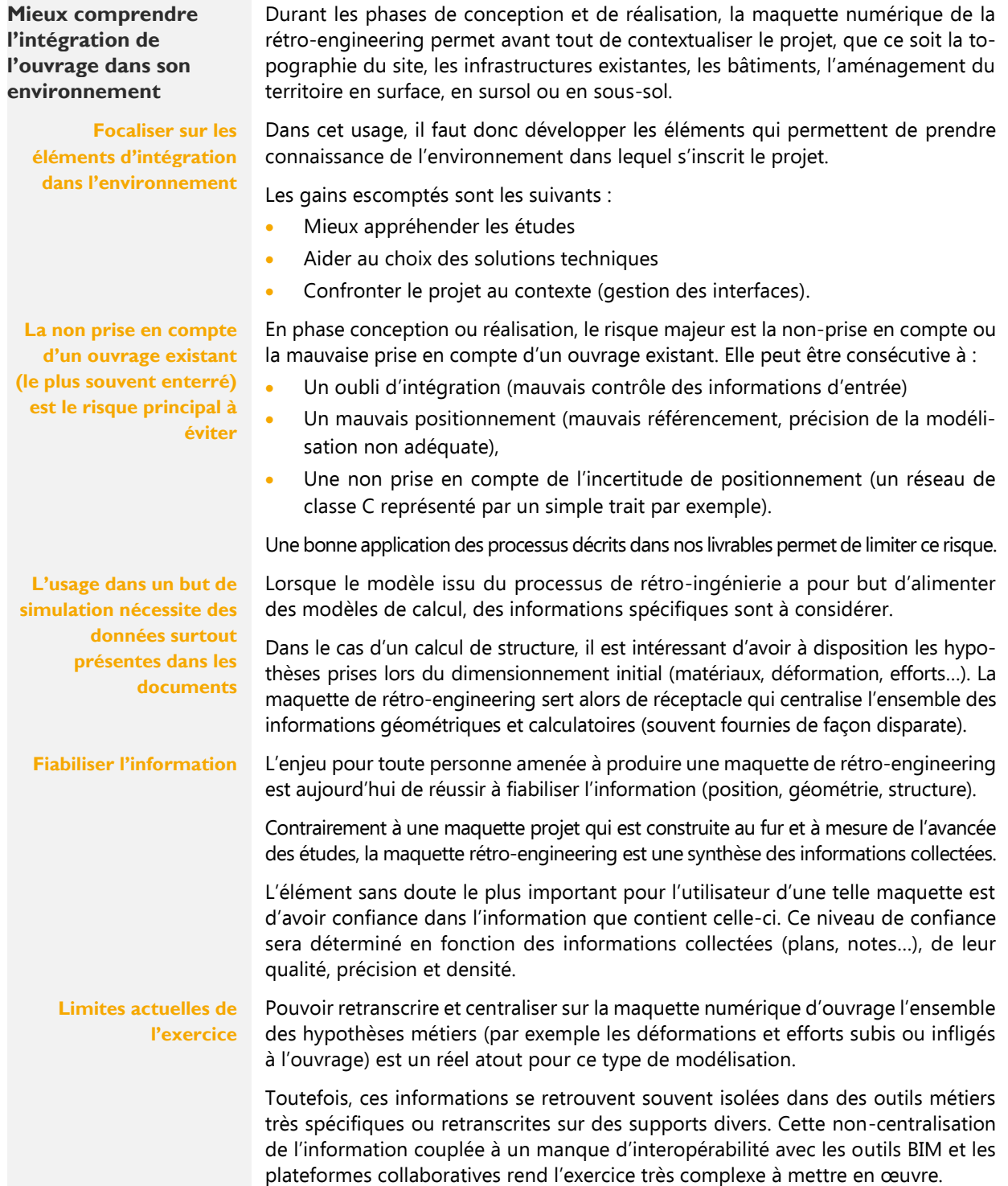

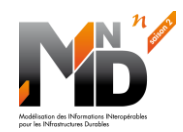

# <span id="page-21-0"></span>**8.2 Exploitation**

<span id="page-21-2"></span><span id="page-21-1"></span>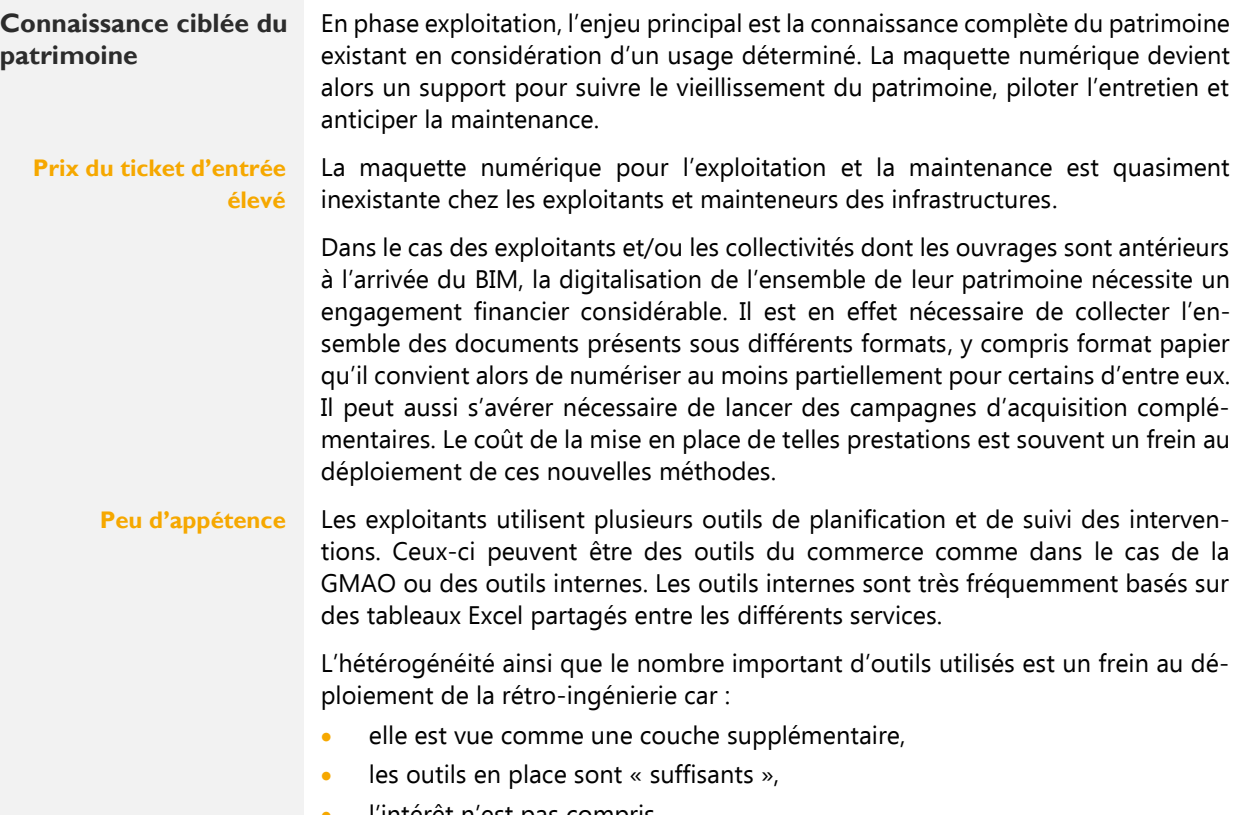

<span id="page-21-3"></span>• l'intérêt n'est pas compris.

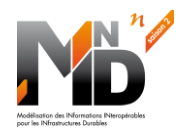

# <span id="page-22-0"></span>**PRÉCISIONS GÉOMÉTRIQUES**

<span id="page-22-4"></span><span id="page-22-3"></span><span id="page-22-2"></span>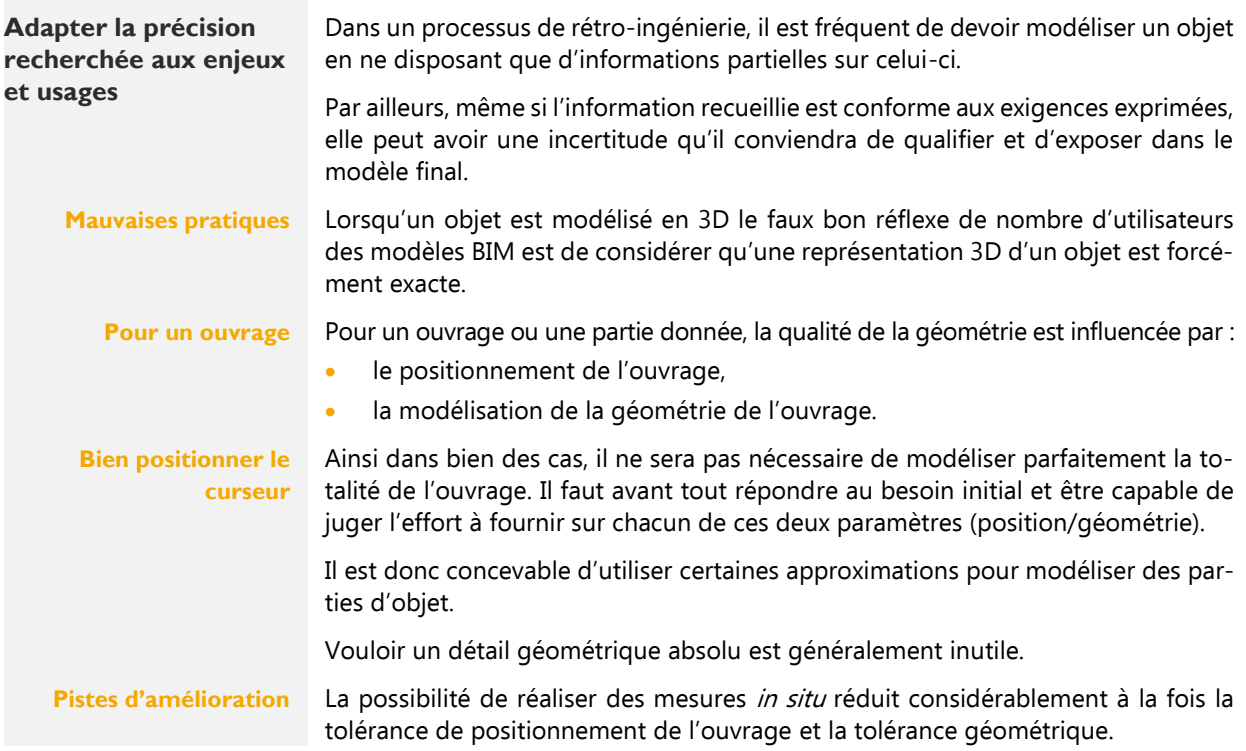

# <span id="page-22-6"></span><span id="page-22-5"></span><span id="page-22-1"></span>**9.1 Incertitude**

<span id="page-22-9"></span><span id="page-22-8"></span><span id="page-22-7"></span>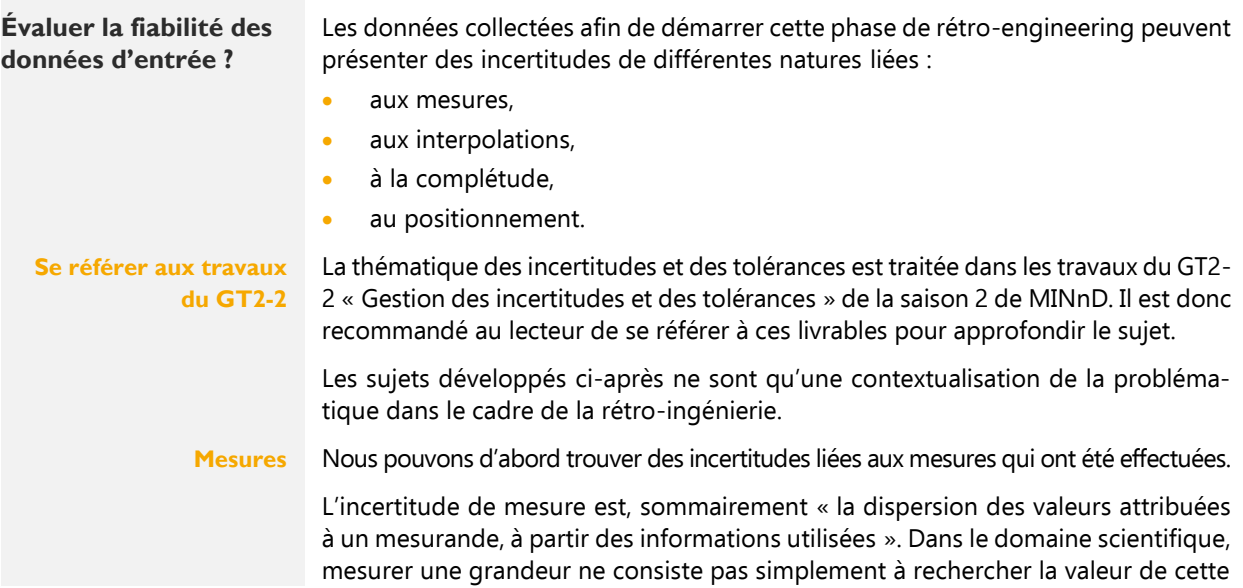

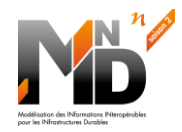

grandeur mais aussi à lui associer une incertitude. Il est alors possible de qualifier la qualité de la mesure 23,24,25.

Les facteurs à l'origine de l'incertitude de mesure sont multiples : l'étalon, l'instrument, l'élément à mesurer, l'opérateur en charge de la mesure, la méthode employée, les conditions de la mesure et les grandeurs d'influence.

Selon la nature de l'ouvrage à modéliser, il est utile de connaître l'incertitude liée aux relevés en notre possession.

#### <span id="page-23-0"></span>**Exactitude, précision et tolérances**

La précision d'une mesure n'est pas le seul critère à prendre en considération. Les notions de répétabilité et de tolérance sont également à considérer.

Les illustrations extraites du blog Formlabs.com<sup>26</sup> explicitent visuellement ces différences.

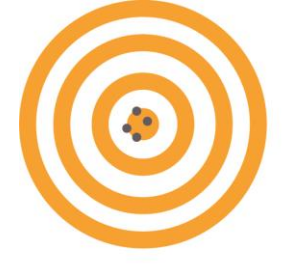

**Accurate** Precise

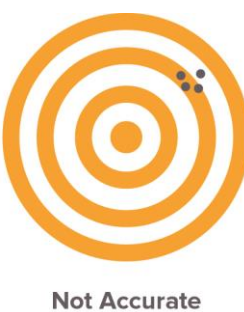

Precise

**Accurate Not Precise** 

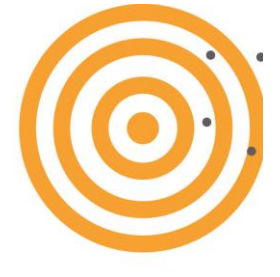

**Not Accurate Not Precise** 

**Fig 7. Illustration de l'Exactitude (accurate) et de la répétabilité (precise) 27**

<span id="page-23-3"></span><span id="page-23-2"></span><span id="page-23-1"></span>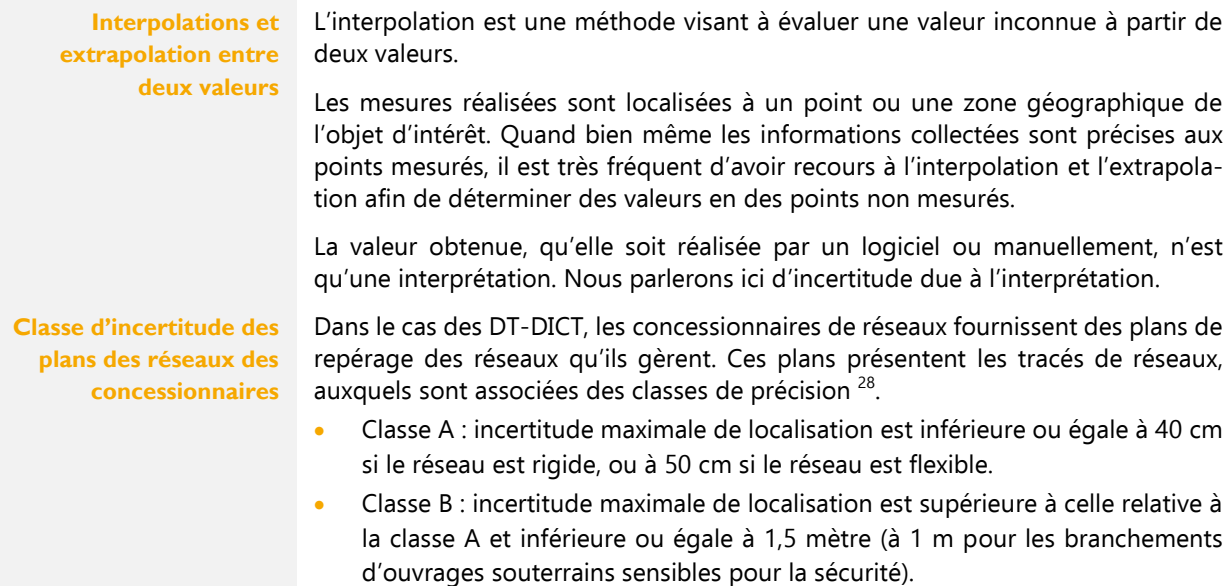

<sup>23</sup> Ministère de l'Education Nationale, « Nombres, mesures et incertitudes », Eduscol - Ressources pour la classe de seconde et le cycle terminal général et technologique, avril 2012.

<sup>&</sup>lt;sup>24</sup> Wikipédia, *Incertitude de mesure*, <u>https://fr.wikipedia.org/wiki/Incertitude\_de\_mesure#Causes\_d'incertitudes</u>,\_consulté le 25 juillet 2022.

<sup>&</sup>lt;sup>25</sup> Bureau international des poids et mesures (BIPM), « Evaluation des données de mesure - Guide pour l'expression de l'incertitude de mesure », JCGM 100:2008, 2008.

<sup>&</sup>lt;sup>26</sup> Formlabs, Exactitude, précision et tolérance en impression 3D, https://formlabs.com/fr/blog/exactitude-precision-tolerance-impression-3d/, consulté le 24 juillet 2022.

 $27$  *Ibid* 

<sup>&</sup>lt;sup>28</sup> Institut national de l'environnement industriel et des risques (INERIS), Réglementation anti-endommagement, https://www.reseaux-et-canalisations.ineris.fr/gu-presentation/faq/reglementation-anti-endommagement.html, consulté le 25 juillet 2022.

**GT5 - Etat de l'Art 9. Précisions géométriques**

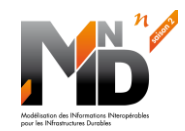

<span id="page-24-1"></span><span id="page-24-0"></span>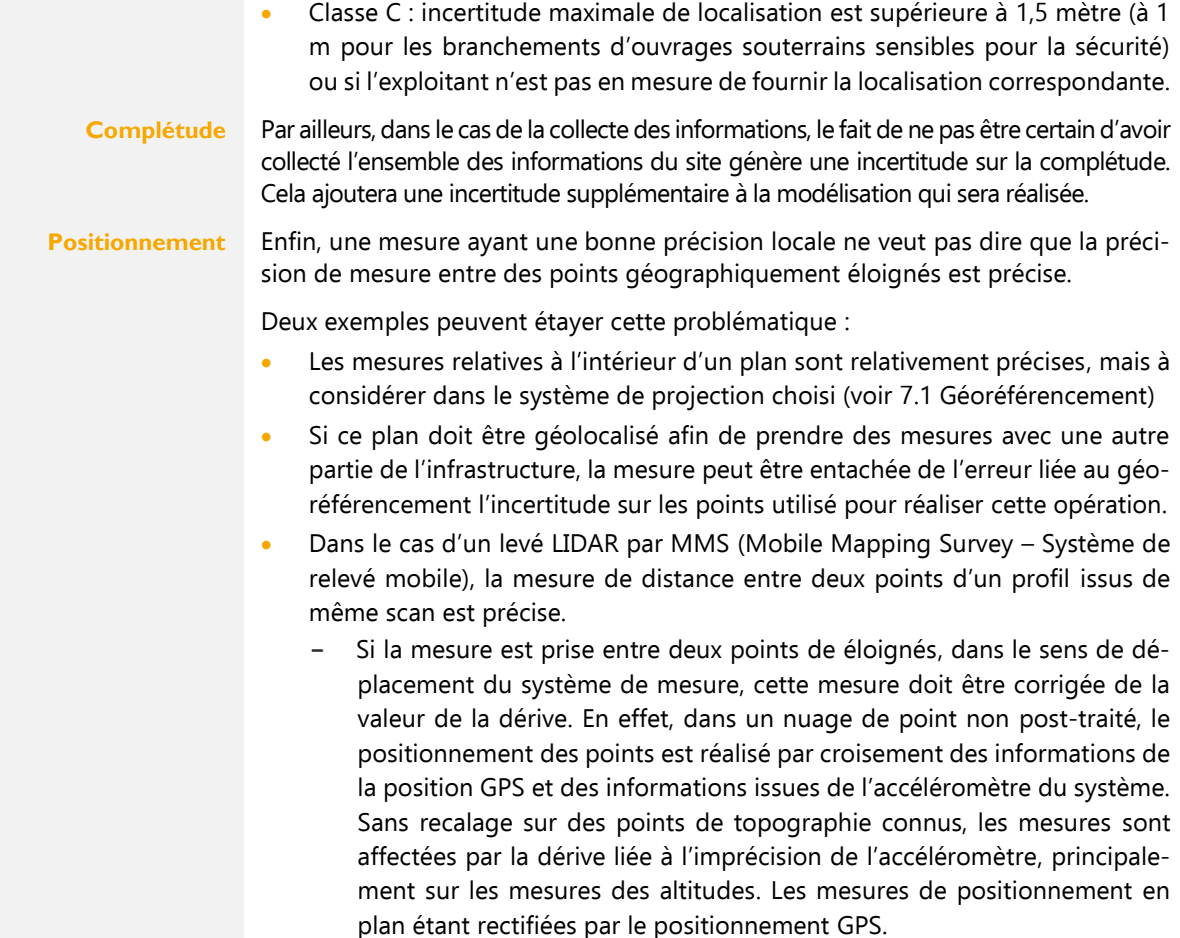

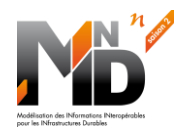

# <span id="page-25-0"></span>**PRINCIPALES SOURCES D'INFORMATION**

# <span id="page-25-1"></span>**10.1 Nuages de points**

<span id="page-25-6"></span><span id="page-25-5"></span><span id="page-25-4"></span><span id="page-25-3"></span><span id="page-25-2"></span>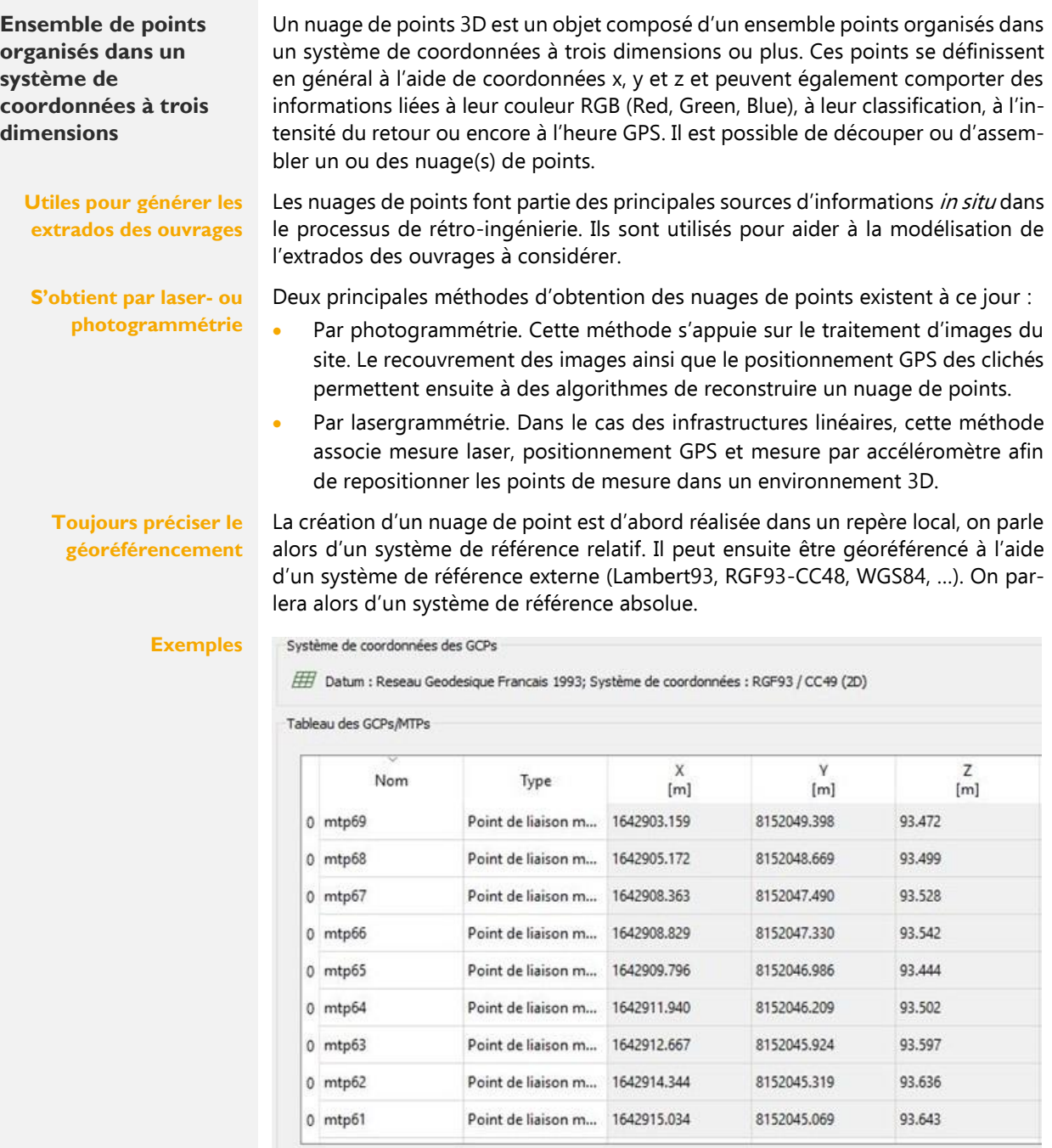

<span id="page-25-7"></span>**Fig 8. Exemple de points d'un nuage de points dans un système de référence RGF93/CC49 lors de son import dans un logiciel de traitement.**

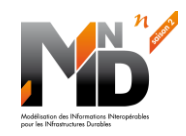

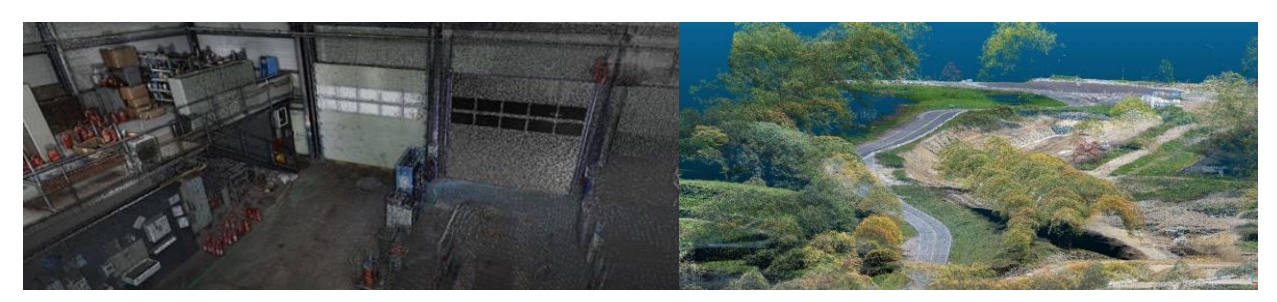

**Fig 9. Exemple d'un nuage de points (Intérieur) Fig 10. Exemple d'un nuage de points (Extérieur)**

<span id="page-26-4"></span><span id="page-26-0"></span>**Usages tant pour la géométrie des ouvrages** 

Un nuage de points permet notamment de définir :

l'enveloppe complète de l'intrados ou de l'extrados de l'ouvrage,

<span id="page-26-5"></span>les mesures de déformation / théorique d'un ouvrage, le contrôle de la déformation (état) de l'ouvrage.

**que pour leurs déformations**

<span id="page-26-1"></span>**Interprétation facilitée par les dimensions colorimétriques des relevés de points ou leur structuration lors du relevé.** 

La compréhension d'un nuage de points se définit comme la reconnaissance des objets présents et à l'association d'interprétations aux nuages d'objets qui le composent<sup>29</sup>.

Pour une meilleure interprétation du nuage de point il est nécessaire de demander le classement des points et éventuellement leur colorisation (dans le cas d'un nuage de points obtenu par lasergrammétrie).

Les nuages de points peuvent ensuite être structurés ; pour ce faire, des méthodes de segmentation automatiques ou semi-automatiques, telles que le maillage, le partitionnement en grille, la triangulation...sont développées <sup>30,31</sup>. Les nuages de points peuvent être modélisés par des primitives géométriques représentatives des objets <sup>32</sup>.

<span id="page-26-2"></span>**Exemple** Le nuage de points ci-dessous a été classifié. Cette classification permet un affichage en fausses couleurs. Chaque couleur étant associée à une classe d'objet (sol, végétation, bâtiment).

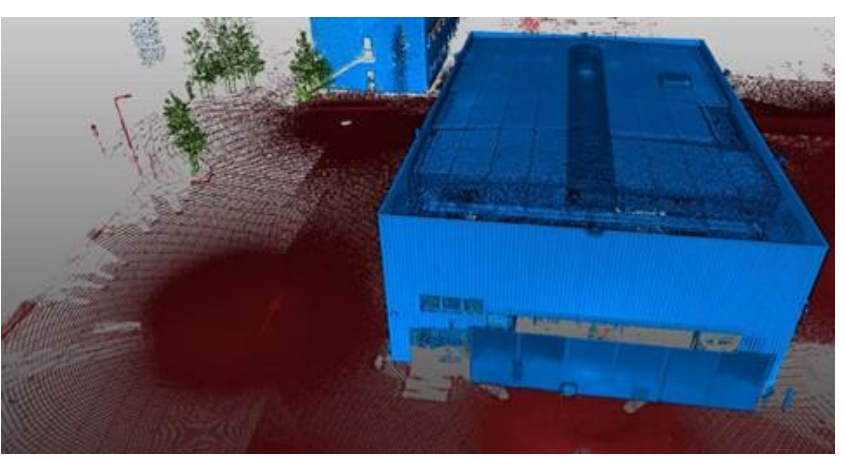

**Fig 11. Exemple de nuage de points avec classification**

<span id="page-26-6"></span>Les nuages de points engendrent deux principales problématiques :

<span id="page-26-3"></span>**Le poids très lourd des données complique les** 

<sup>&</sup>lt;sup>29</sup> Sylvie Daniel, « Revue des descripteurs tridimensionnels (3D) pour la catégorisation des nuages de points acquis avec un système LiDAR de télémétrie mobile », Geomatica, vol. 72, n°1, 2018, p. 1-15.

<sup>&</sup>lt;sup>30</sup> Thomas Chaperon, Segmentation de nuage de points 3D pour la modélisation automatique d'environnements industriels numérisés, Thèse de doctorat de l'Ecole Nationale Supérieure des Mines de Paris, 2002.

<sup>&</sup>lt;sup>31</sup> Keith Williams, Michael J. Olsen, Gene V. Roe et Craig Glennie, « Synthesis of Transportation Applications of Mobile LIDAR », Remote Sensing, vol. 5, nº 9, 2013, p. 4652-4692.

<sup>&</sup>lt;sup>32</sup> Sylvie Daniel, « Revue des descripteurs tridimensionnels (3D) pour la catégorisation des nuages de points acquis avec un système LiDAR de télémétrie mobile », op. cit.

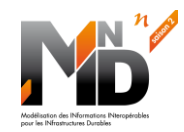

**aspects de stockage et de traitement**

- Le stockage : un nuage de points d'un kilomètre de section autoroutière peut représenter plusieurs giga-octets de données (fonction de la densité, de la colorisation, du nettoyage).
- L'exploitation de ces nuages de points demande énormément de ressources informatiques (temps processeur, mémoire vive, capacité de calcul graphique).

Ainsi, même si leur intérêt est indéniable dans un processus de rétro-ingénierie, leur usage reste aujourd'hui limité aux experts ayant à disposition les ressources logicielles et matérielles nécessaires.

# <span id="page-27-0"></span>**10.2 Ortho-photo (photogrammétrie)**

<span id="page-27-2"></span>**Une photo redressée comme une carte**

Une orthophotographie est un document photographique obtenu par redressement, mise à l'échelle et assemblage des surfaces élémentaires d'une ou de photographies aériennes qui peuvent être géoréférencées dans n'importe quel système de coordonnées. Les points étant situés sur un terrain parfaitement plat <sup>33</sup>.

En d'autres termes, une orthophotographie semble être prise à la verticale de tous les points qu'elle figure, ces points étant situés sur un terrain parfaitement plat.

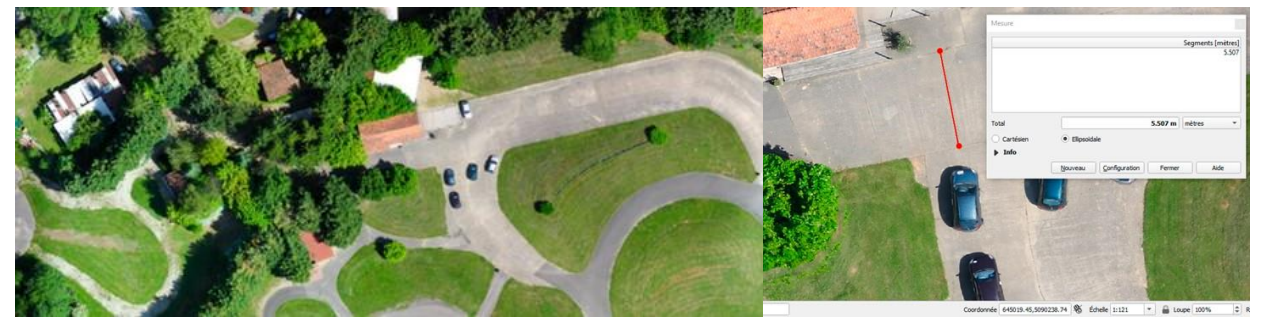

<span id="page-27-6"></span>**Fig 12. Exemple d'une ortho photo plan Fig 13. Exemple de mesure effectuée sur une orthophotographie géoréférencée**

### <span id="page-27-5"></span><span id="page-27-1"></span>**10.3 SIG**

<span id="page-27-4"></span><span id="page-27-3"></span>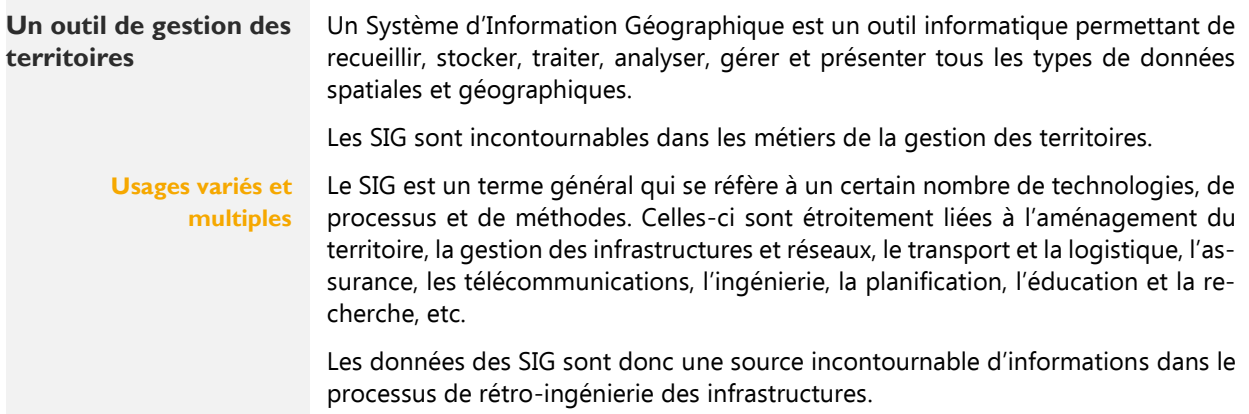

<sup>&</sup>lt;sup>33</sup> Institut national de l'information géographique et forestière (IGN), Trois questions pour comprendre l'ortho-photographie, https://www.ign.fr/institut/kiosque/3-questions-pour-comprendre-lortho-photographie, consulté le 25 juillet 2022.

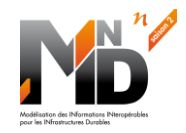

<span id="page-28-0"></span>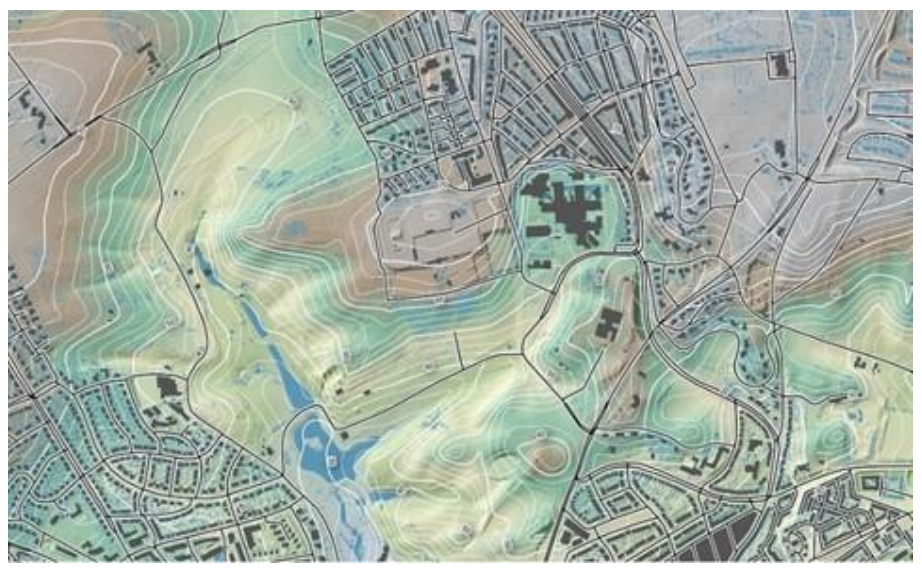

**Fig 14. Exemple de carte provenant d'un SIG**

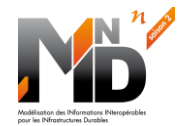

#### **11. Références**

### <span id="page-29-0"></span>**RÉFÉRENCES**

- Beaufils Mickaël, Barthélémy Yves, Baudin Thierry, Beaudouin Maxime, Bernard Emilie, Canac Robin, Castro-Moreno Juan, Chapron Gilles, Cousin Vincent, Delrieu Nicolas, Gabalda Sunseare, Grellet Sylvain, Lancien Nolwenn, Le Hello Bastien et Léonard Jean-Marie, « Proposition de standard OpenBIM pour les données géotechniques », MINnD UC08 01 Standardisation donnees geotechniques\_027A\_2019 - Livrable du PN MINnD Saison 1 - IFC Infrastructures souterraines (UC8), août 2019.
- Beaufils Mickaël, Halfon Isabelle, Garnier Pierre, Cochard Jean, Miraillet Pierre, Hassane Norane, Chapron Gilles, Serieys Alexis, Galandrin Clément et Bretelle Sylvie, « Standardisation des données géotechniques pour la conception d'infrastructures souterraines », Livrable du PN MINnD Saison 2 - GT1.5 - Géotechnique, décembre 2021.
- buildingSMART France Mediaconstruct, « Géoréférencement de projets BIM - Éléments méthodologiques : notions de base, cas d'usage et outils », Guide, avril 2020.
- Bureau international des poids et mesures (BIPM), « Évaluation des données de mesure - Guide pour l'expression de l'incertitude de mesure », JCGM 100:2008, 2008.
- CEREMA, « L'innovation AIGLE 3D : un outil au service d'une gestion patrimoniale intégrée », Fiche de présentation, 2019.
- Chaperon Thomas, Segmentation de nuage de points 3D pour la modélisation automatique d'environnements industriels numérisés, Thèse de doctorat de l'École Nationale Supérieure des Mines de Paris, 2002.
- Daniel Sylvie, « Revue des descripteurs tridimensionnels (3D) pour la catégorisation des nuages de points acquis avec un système LiDAR de télémétrie mobile ».
- Djoudi Omar, Lancien Nolwenn et Tignon Guillaume, « Relevés numériques », MINnD\_TH01\_UC00\_03\_Releves\_numeriques\_026\_2019 - Livrable du PN MINnD Saison 1 - Thème 1: Mise en perspectives des pratiques - Nouvelles technologies, mai 2019.
- Formlabs, Exactitude, précision et tolérance en impression 3D, https://formlabs.com/fr/blog/exactitude-precision-tolerance-impression-3d/, consulté le 24 juillet 2022.
- Hajar Ziad, Castaing Christophe, Breton Fabrice, Afonso Patrice, Poinsignon Michel, Tribouillois François, Lepert Philippe, Platelle Simon, Le Bars Gaëlle, Layerle Eric, Dupouy Olivier, Arnould Clara et Casse Maxime, « Modélisation des informations des chaussées sur le cycle de vie », MINnD\_TH03\_UC02\_01\_Modelisation\_informations\_chaussees cycle vie 008 2015 - PN MINnD Saison 1 - Thème 3 : Structuration des

données - UC2 : Cycle de vie des chaussées, décembre 2015.

- Institut Géographique National (IGN), « Les représentations planes de l'ellipsoïde », *Documentation, version 3*, 2018.
- Institut Géographique National (IGN), « Projection cartographique », 2018.
- Institut Géographique National (IGN), « Le système RGF et la projection Lambert 93 », IGN-DirCom 08/2008, 2008.

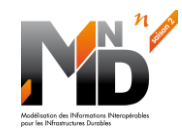

- Institut Géographique National (IGN) / Service de Géodésie et de Métrologie (SGM), « Repères de référence géodésiques en France métropolitaine », Documentation, version 9, 2022.
- Institut national de l'environnement industriel et des risques (INERIS), Réglementation anti-endommagement, https://www.reseaux-et-canalisations.ineris.fr/gu-presentation/faq/reglementation-anti-endommagement.html, consulté le 25 juillet 2022.
- Institut national de l'information géographique et forestière (IGN), Trois questions pour comprendre l'orthophotographie, https://www.ign.fr/institut/kiosque/3-questions-pour-comprendre-lortho-photographie, consulté le 25 juillet 2022.
- Institut national de l'information géographique et forestière (IGN), LIDAR HD - Une cartographie 3D du sol et du sursol de la France, https://geoservices.ign.fr/lidarhd, consulté le 22 juillet 2022.
- Institut national de l'information géographique et forestière (IGN), La géodésie, https://geodesie.ign.fr/, consulté le 23 juillet 2022.
- Laboratoire Central des Ponts et Chaussées, « Relevé des dégradations de surface des chaussées », Méthode d'essai LPC N° 38-2, 1997.
- Laboratoire Central des Ponts et Chaussées, « Exécution et exploitation des carottages de chaussées », Méthode d'essai LPC N° 43, 1996.
- Ministère de l'Éducation Nationale, « Nombres, mesures et incertitudes », Eduscol - Ressources pour la classe de seconde et le cycle terminal général et technologique, avril 2012.
- mlpc, « TUS : Transversoprofilomètre à ultrasons », Mesures sur ouvrages Chaussées.
- Nicolas Julie, « WiseBIM convertit les plans en maquette numérique », Le Moniteur. 14 janvier 2020.
- The Cross Product (TCP), The Cross Product Développement de logiciels, https://www.linkedin.com/company/thecrossproduct, consulté le 22 juillet 2022.
- Vectra France, « APL Mesure en continu de l'uni longitudinal », Auscultation des chaussées - Matériel mlpc, 2014.
- Veremes, « Échange et traitement de données géographiques : à quoi sert un ETL spatial ? », Livre blanc ETL spatial, 2014.
- Wikipédia, Incertitude de mesure, https://fr.wikipedia.org/wiki/Incertitude de mesure#Causes d'incertitudes, consulté le 25 juillet 2022.
- Williams Keith, Olsen Michael J., Roe Gene V. et Glennie Craig, « Synthesis of Transportation Applications of Mobile LIDAR », Remote Sensing, vol. 5, nº 9, 2013, p. 4652‑4692.
- Wisebim, L'éditeur de logiciels qui met l'Intelligence Artificielle au service de la modélisation en BIM, https://wisebim.fr/home, consulté le 22 juillet 2022.

![](_page_31_Picture_1.jpeg)

# <span id="page-31-0"></span>12. TABLE DES MATIÈRES

![](_page_31_Picture_19.jpeg)

![](_page_32_Picture_0.jpeg)

![](_page_32_Picture_291.jpeg)

![](_page_33_Picture_0.jpeg)

![](_page_33_Picture_72.jpeg)

![](_page_34_Picture_1.jpeg)

# <span id="page-34-0"></span>**I3. SOMMAIRE DES ILLUSTRATIONS**

![](_page_34_Picture_149.jpeg)